# Table of Contents

| <u>Section</u> | <u>on</u>      |                                  | <u>Page</u> |
|----------------|----------------|----------------------------------|-------------|
| 1.1            | OVERVIE        | W                                | . 1-1       |
| 1.2            | CONSUL         | TANT SELECTION                   | . 1-3       |
|                | 1.2.1<br>1.2.2 | Procedure<br>Forms and Templates |             |
| 1.3            | STATEME        | ENT OF WORK                      | . 1-18      |
|                | 1.3.1          | Forms and Templates              | . 1-18      |
| 1.4            | INDEPEN        | DENT GOVERNMENT ESTIMATE         | . 1-40      |
|                | 1.4.1<br>1.4.2 | Procedure<br>Forms and Templates |             |
| 1.5            | FUNDING        | DOCUMENTS                        | . 1-60      |
|                | 1.5.1<br>1.5.2 | Procedure<br>Forms and Templates |             |
| 1.6            | REQUES         | T FOR PROPOSALS                  | . 1-64      |
|                | 1.6.1          | Forms and Templates              | . 1-64      |
| 1.7            | ASSIGNM        | IENT OF COTR                     | . 1-65      |
|                | 1.7.1<br>1.7.2 | Procedure<br>Forms and Templates |             |

# List of Exhibits

| <u>Exhibit</u> |                                           | <u>Page</u> |
|----------------|-------------------------------------------|-------------|
| Exhibit 1.1-A  | DESIGN TASK ORDER TIMELINE                | 1-2         |
| Exhibit 1.2-A  | PAST PERFORMANCE QUESTIONNAIRE            | 1-5         |
| Exhibit 1.2-B  | A/E CONTRACT WORKLOAD LISTING             | 1-6         |
| Exhibit 1.2-C  | LOCATION CRITERIA                         | 1-8         |
| Exhibit 1.2-D  | SELECTION CRITERIA FORM                   | 1-9         |
| Exhibit 1.2-E  | SELECTION CRITERIA RATING GUIDE           | 1-11        |
| Exhibit 1.2-F  | SELECTION PANEL SCHEDULING CORRESPONDENCE | 1-13        |
| Exhibit 1.2-G  | A/E TASK ORDER SELECTION MEMORANDUM       | 1-15        |
| Exhibit 1.2-H  | A/E CONTRACT PROCUREMENT STATUS LOG       | 1-17        |
| Exhibit 1.3-A  | SOW 3R BLRI, EXAMPLE 1                    | 1-19        |
| Exhibit 1.4-A  | IGE 3R DEWA                               | 1-42        |
| Exhibit 1.5-A  | PR FORM                                   | 1-61        |
| Exhibit 1.5-B  | PR ROUTING AND TRANSMITTAL SLIP           | 1-62        |
| Exhibit 1.5-C  | EFLHD FORM 1240                           | 1-63        |

# Forms and Templates

| <u>Sectio</u> | <u>on</u>                                                              | <u>Page</u> |
|---------------|------------------------------------------------------------------------|-------------|
| 1.2.2         | PAST PERFORMANCE QUESTIONNAIRE                                         | 1-4         |
| 1.2.2         | SELECTION CRITERIA FORM                                                | 1-4         |
| 1.2.2         | A/E TASK ORDER SELECTION MEMORANDUM                                    | 1-4         |
| 1.3.1         | SOW TEMPLATE FOR HIGHWAY DESIGN                                        | 1-18        |
| 1.4.2         | IGE TEMPLATE FOR HIGHWAY DESIGN                                        | 1-41        |
| 1.5.2         | PR FORM                                                                | 1-60        |
| 1.5.2         | PR ROUTING AND TRANSMITTAL SLIP                                        | 1-60        |
| 1.5.2         | EFLHD FORM 1240                                                        | 1-60        |
| 1.6.1         | RFP LETTER 1                                                           | 1-64        |
| 1.6.1         | RFP LETTER 2                                                           | 1-64        |
| 1.6.1         | RFP CHANGE LETTER                                                      | 1-64        |
| 1.7.2         | ALTERNATE COTR'S STATEMENT OF RESPONSIBILITIES                         | 1-65        |
| 1.7.2         | NOTIFICATION LETTER TO A/E CONSULTANT OF COTR APPOINTMENT              | 1-65        |
| 1.7.2         | NOTIFICATION LETTER TO A/E CONSULTANT OF CHANGE<br>IN COTR APPOINTMENT | 1-65        |

# CHAPTER 1

# TASK ORDER INITIATION

### 1.1 OVERVIEW

The Divisions established IDIQ contracts to obtain specific, specialty and repetitive-type services on short notice from A/E consultants. Most task orders are firm fixed price (FFP), but when feasible, Divisions may use cost plus fixed fee (CPFF). Divisions have set timelines for awarding these task orders. Exhibit 1.1-A provides an example of the timeline; for more information, go to the Eastern Federal Lands Highway Division (EFLHD) intranet at http://169.135.226.20/ppgm/docs/acquisitions/EFLHD\_AE\_Services\_Procurement.pdf.

This chapter covers everything required to issue the Request for Proposals (RFP) to an A/E consultant under an IDIQ contract with the Division, including forms and examples of required documentation during the process. The areas described include consultant selection, the Statement of Work (SOW), the Independent Government Estimate (IGE), funding documentation and RFP issuance. The A/E consultant's proposal submittal then initiates the negotiation process described in Chapter 2.

# Exhibit 1.1-A DESIGN TASK ORDER TIMELINE

| PROCESS STEP                                                                         | PREVIOUS<br>DURATION<br>(Average) | NEW<br>DURATION<br>(Average) | NOTES                                                                                                    |
|--------------------------------------------------------------------------------------|-----------------------------------|------------------------------|----------------------------------------------------------------------------------------------------|
| Prior to the start of this time                                                      | ine the project s                 | SOW and IGE h                | ave been completed, and the PR has been initiated                                                                                                    |
|                                                                                      |                                   |                              | The process is expedited by using email correspondence, instead of face-<br>to-face meetings. All email correspondence will be filed under the<br>project's directory on LAN.                                                                                                    |
| A/E Selection Process & Approval Memo                                                | 4 weeks                           | 2 weeks                      | With an IDIQ, a panel is needed for the first Task Order (TO) for each<br>contractor selected under the IDIQ; no panel is needed for later TO's if<br>there is sufficient performance evaluations required under FAR 36.604.<br>A/E selection will be based on workload and performance evaluations. |
|                                                                                      |                                   |                              | Division Quality Coordinators will ensure that Performance Evaluations are completed for all A/E Engineering Services.                                                                                                    |
|                                                                                      |                                   |                              | The PR process will now run parallel to the A/E Design Task Order<br>Timeline.                                                                                                    |
| PR & 1240 Approval                                                                   | 12 weeks                          |                              | Ideally funds are available/assigned when SOW is completed; however if<br>not, the advertisement and A/E negotiations will not be put on-hold. Funds<br>will need to be in place prior to executing the contract. Caution against<br>abuse of the 15R funds.                                         |
|                                                                                      |                                   |                              | DE to issue "change in policy" memo.                                                                                                    |
|                                                                                      |                                   |                              | Can be expedited because FAR does not require pre-solicitation<br>publication for TO issued under an IDIQ – FAR 5.202(a)(6)                                                                                                    |
| Issue RFP                                                                            | 2 weeks                           | 1 week                       | To further expedite the process, all Government furnished project related<br>information (e.g. As-Builts, CADD Standards etc) will be compiled at the<br>SOW development phase.                                                                                                    |
| Proposal Preparation by A/E                                                          | 4<br>weeks                        | 3<br>weeks                   | <ul> <li>Process is expedited by implementing the following:</li> <li>(1) Release of draft SOW to A/E;</li> <li>(2) Provide A/E an acceptable price range (± X%)</li> <li>(3) Provide IGE spreadsheet with disciplines and tasks only.</li> </ul>                                                    |
| Technical Review                                                                     | 3 weeks                           | 2 weeks                      | Branch Chiefs to place emphasis on; identify alternates to perform<br>technical reviews; use emails to provide review comments. CC Branch<br>Chiefs on requests for review, to ensure alternates are used when staff is<br>out of office for extended periods.                                       |
| Prepare Pre-Negotiation Objectives                                                   | 1 week                            | 2 days                       | Does not have to be formal or circulated for approval per FAR; must be in writing prior to Negotiation                                                                                                    |
| Negotiations                                                                         | 3 weeks                           | 3 weeks                      | Negotiations, Revised Proposal Preparation by A/E, 2 <sup>nd</sup> Technical Review, and Acceptance are merged into a single tracked process.                                                                                                    |
| Revised Proposal Preparation by A/E; 2 <sup>nd</sup><br>Technical Review; Acceptance | 2 weeks                           | JWCCKS                       | Currently, the point of obligation includes a $X\%$ contingency; propose to increase to $X\%$ , to minimize having to begin the process again when the $A/E$ 's proposal is greater than IGE.                                                                                                    |
| Prepare Price Negotiation Memo                                                       | 2 weeks                           | 2 days                       | This will be a Pre/Post Price Negotiation Memo – required by FAR<br>15.406-3                                                                                                    |
| Award PR & 1240 Approval                                                             | 2 weeks                           | 3 days                       | Confirm that the money is available and transfer to correct account                                                                                                    |
| Award A/E Task Delivery Order                                                        | 2 weeks                           | 3 days                       | Walk around or expedite handling of the package containing PNM, PR,<br>Form 1240 or other document confirming availability of funding, and<br>award documents – expedite with Legal by providing PNM by email prior                                                                                  |
| TOTAL                                                                                | 37 weeks                          | 13 weeks                     |                                                                                                    |

# 1.2 CONSULTANT SELECTION

The IDIQ contracts for most of the functional disciplines within the Division consist of a single A/E consultant. The Highway Design IDIQ contract consists of multiple A/E consultants and involves matching projects to selected A/E consultants. The current A/E consultants under IDIQ contract with EFLHD can be found on the EFLHD server at M:\Projects\AE Projects Info (where M: = fhfl15ntc\data). An evaluation board, or selection panel, determines the most qualified A/E consultant to perform the work based on specific selection criteria. In addition to these criteria, work may also be matched to an A/E based on special expertise, geographic region, a rotation of firms or another method developed by the Division.

# 1.2.1 Procedure

Because the Division awards multiple task orders to different A/E consultants under the Highway Design IDIQ contract, an evaluation board reviews each task order requirement and determines the most qualified A/E consultant to perform the work. While the experience of the evaluation board members rests primarily in highway design and construction, the members come from diverse backgrounds and represent various disciplines. More than one representative needs to have technical expertise in the area of the contracted services. The Division appoints board members from among highly qualified professional employees within the Division and, occasionally, from partner agencies. The A/E Coordinator serves as the chairperson of the board. The Division uses a fixed membership selection panel of middle management and rotates in the Project Manager for the selected project. Because of the fixed membership format, the panel members gain knowledge of the A/E's qualifications and prior performance; this allows board members to make evaluations more quickly.

The board evaluates each A/E consultant based on technical expertise, previous experience, capability to adequately staff the project, location of the A/E with respect to the project and past performance on other contracts. Chapter 5 discusses obtaining performance evaluations on past Federal Lands Highway (FLH) projects. If the A/E has no past experience with FLH, however, the board must rely on past performance questionnaires from the A/E's references. (See Exhibit 1.2-A) As part of this evaluation, the board examines the A/E's experience on projects similar to the one under consideration, takes into account whether subconsultants will complete the work for the A/E consultant and determines if the A/E consultant can meet the proposed project schedule based on its current workload. (See Exhibit 1.2-B.) Additional considerations include location in the general geographical area of the project and knowledge of the locality of the project. (See Exhibit 1.2-C.)

After reviewing the current data files on the IDIQ firms, including Standard Form 330 (see http://www.gsa.gov/Portal/gsa/ep/formslibrary.do?formType=SF), the selection panel evaluates the A/E consultants by using the Selection Criteria Form (see Exhibit 1.2-D) along with the Selection Criteria Rating Guide (see Exhibit 1.2-E). The panel then discusses and documents the strengths and weaknesses of each A/E consultant. Using e-mail correspondence instead of face-to-face meetings expedites the evaluation and selection process. (See Exhibit 1.2-F.)

At this point, the A/E Coordinator prepares a selection memorandum for the Contracting Officer (CO). (See Exhibit 1.2-G.) This memorandum recommends, in order of preference, at least three A/E consultants considered the most highly qualified to perform the required services. It also includes a description of the discussions and evaluation conducted by the board. This

allows the CO both to review the consideration upon which the board made its recommendations and to make the final selection. The A/E Coordinator maintains a file of the evaluation board records and adds the selected A/E consultant to the A/E Contract Procurement Status Log found on the EFLHD server at M:\Projects\AE Projects Info (where M: = fhfl15ntc\data). (See Exhibit 1.2-H.)

# 1.2.2 Forms and Templates

To view or download the forms and templates, use the links below:

- Past Performance Questionnaire.
- Selection Criteria Form.
- A/E Task Order Selection Memorandum.

#### Exhibit 1.2-A PAST PERFORMANCE QUESTIONNAIRE

| DAST DERFORMANCO<br>Offeror's Firm/J.V. Name:<br>Reference's Name and Job Title:<br>Contract Number/Project Title:<br>Location of Work:<br>Date of Award:<br>Did the Prime have good relations and cont<br>Were there problems on the project? What<br>Contractor resolve them? Was the contract<br>the effort?<br>Did the Contractor apply sufficient resour<br>the effort?<br>Did the Contractor perform in accordance w<br>Have you had any other experiences/project<br>those & get project info)<br>If you had the opportunity, would you want<br>Why not? | type and how did the Government and<br>or cooperative in addressing problems and |
|----------------------------------------------------------------------------------------------------|----------------------------------------------------------------------------------|
| Reference's Name and Job Title:<br>Contract Number/Project Title:<br>Location of Work:<br>Date of Award:<br>Did the Prime have good relations and cont<br>Were there problems on the project? What<br>Contractor resolve them? Was the contract<br>changes? In what ways?<br>Did the Contractor apply sufficient resour<br>the effort?<br>Did the Contractor perform in accordance w<br>Have you had any other experiences/project<br>above & get project info)<br>If you had the opportunity, would you want                                                   | type and how did the Government and<br>or cooperative in addressing problems and |
| Contract Number/Project Title:<br>Location of Work:<br>Date of Award:<br>Did the Prime have good relations and cont<br>Were there problems on the project? What<br>Contractor resolve them? Was the contract<br>changes? In what ways?<br>Did the Contractor apply sufficient resour<br>the effort?<br>Did the Contractor perform in accordance w<br>Have you had any other experiences/project<br>above & get project info)<br>If you had the opportunity, would you want                                                                                      | type and how did the Government and<br>or cooperative in addressing problems and |
| Location of Work:<br>Date of Award:<br>Did the Prime have good relations and cont<br>Were there problems on the project? What<br>Contractor resolve them? Was the contract<br>changes? In what ways?<br>Did the Contractor apply sufficient resour<br>the effort?<br>Did the Contractor perform in accordance w<br>Have you had any other experiences/project<br>above & get project info)<br>If you had the opportunity, would you want                                                                                                    | type and how did the Government and<br>or cooperative in addressing problems and |
| Date of Award:<br>Did the Prime have good relations and cont<br>Were there problems on the project? What<br>Contractor resolve them? Was the contract<br>changes? In what ways?<br>Did the Contractor apply sufficient resour<br>the effort?<br>Did the Contractor perform in accordance w<br>Have you had any other experiences/project<br>above & get project info)<br>If you had the opportunity, would you want                                                                                                    | type and how did the Government and<br>or cooperative in addressing problems and |
| Did the Prime have good relations and cont<br>Were there problems on the project? What<br>Contractor resolve them? Was the contract<br>changes? In what ways?<br>Did the Contractor apply sufficient resour<br>the effort?<br>Did the Contractor perform in accordance w<br>Have you had any other experiences/project<br>above & get project info)<br>If you had the opportunity, would you want                                                                                                    | type and how did the Government and<br>or cooperative in addressing problems and |
| Were there problems on the project? What<br>Contractor resolve them? Was the contract<br>changes? In what ways?<br>Did the Contractor apply sufficient resour<br>the effort?<br>Did the Contractor perform in accordance w<br>Have you had any other experiences/project<br>above & get project info)<br>If you had the opportunity, would you want                                                                                                    | type and how did the Government and<br>or cooperative in addressing problems and |
| Contractor resolve them? Was the contract<br>changes? In what ways?<br>Did the Contractor apply sufficient resour<br>the effort?<br>Did the Contractor perform in accordance w<br>Have you had any other experiences/project<br>above & get project info)<br>If you had the opportunity, would you want                                                                                                    | or cooperative in addressing problems and                                        |
| the effort?<br>Did the Contractor perform in accordance w<br>Have you had any other experiences/project<br>above & get project info)<br>If you had the opportunity, would you want                                                                                                    | ces (personnel and equipment/facilities) t                                       |
| Have you had any other experiences/project<br>above & get project info)<br>If you had the opportunity, would you want                                                                                                    |                                                                                  |
| above & get project info)<br>If you had the opportunity, would you want                                                                                                    | rith SOW, and within budget?                                                     |
|                                                                                                    | s with this firm/JV? (If yes, ask questior                                       |
|                                                                                                    | to work with this contractor again? Why?                                         |
| Inquire whether the reference knows of any information on the offeror.                                                                                                    | one else who might have past performance                                         |
| If the Contractor or JV has any poor perfo<br>issued to the Contractor/JV addressing any                                                                                                    | rmance, were any type of written documents<br>of the issues?                     |
| If so, would the reference please fax copy                                                                                                    | (s) of the documentation?                                                        |
|                                                                                                    |                                                                                  |
|                                                                                                    |                                                                                  |
|                                                                                                    |                                                                                  |
|                                                                                                    |                                                                                  |
|                                                                                                    |                                                                                  |
|                                                                                                    |                                                                                  |
|                                                                                                    |                                                                                  |

# Exhibit 1.2-B A/E CONTRACT WORKLOAD LISTING

| CUE                                                                                                    |                                                                                                    |
|----------------------------------------------------------------------------------------------------|----------------------------------------------------------------------------------------------------|
|                                                                                                    | RRENT CONTRACT WORKLOAD INFO<br>WITH EFLHD OFFICE FOR<br>Y/BRIDGE DESIGN IDIQC'S (NORTH)                                             |
| IDIQC'S (NORTH REGION)                                                                                                    | (As of mm/dd/yy)                                                                                                    |
| 1. Firm A<br>a.) PRA GWMP 11(2)-<br>b.) PRA NACC 10 (2),11(4)-<br>c.) PRA BLRI 1N18-<br>d.) PRA CUGA 10(1)-<br>e.) PRA INDU 10(1), 209(1)<br>f.) PRA BLRI 1B6,C14                                                                                                    | \$ 339,505<br>\$1,055,000<br>\$ 570,470<br>\$ 356,492<br>\$ 20,568<br><u>\$1,262,900</u><br><b>\$3,604,935</b>                       |
| <ul> <li>Firm B</li> <li>a.) KENNEDY CENTER <u>E</u></li> <li>b.) PRA GWMP DESIGN</li> <li>c.) KENN. CTR DESIGN</li> </ul>                                                                                                    |                                                                                                    |
| <ul> <li>3. Firm C</li> <li>a.) PRA GWMP 100(1), etc</li> <li>b.) PRA GWMP 4(1), 5(1)-</li> <li>c.) FH3-CSAH39-</li> <li>d.) PRA GWMP 1A97-</li> <li>e.) PRA GWMP S.R.'s</li> <li>f.) MNFH3 EA</li> <li>g.) PRA DEWA 14(7)</li> </ul>                                                                                          | \$ 200,000<br>\$ 200,000<br>\$ 273,400<br>\$ 703,200<br>\$ 46,488<br>\$ 270,000<br>\$1,800,000<br><b>\$3,493,088</b>                 |
| <ul> <li>4. Firm D</li> <li>a.) VAFO 102(1), 200(1)-</li> <li>b.) BAWA 1D18-</li> <li>c.) COLO1A17, B33,C11</li> <li>d.) PRA-ROCR 10(5), 3A6-</li> <li>e.) PLH NERI 4(1)-</li> <li>f.) KY Cold Hill Study</li> <li>g.)KY Cold Hill Design</li> <li>h.) VAFO, BAWA, COLO</li> <li>i.) 14<sup>th</sup> St. Bridge EIS</li> </ul> | <pre>\$ 500,000 \$ 600,000 \$ 200,000 \$ 2,00,000 \$ 2,71,120 \$ 15,803 \$ 240,966 \$ 48,800 <u>\$ 2,000,000 \$ 5,176,689 </u></pre> |

# Exhibit 1.2-B A/E CONTRACT WORKLOAD LISTING (Continued)

|                                                                                                    | CRITERIA 3-CAPACITY                                                                                                    |
|----------------------------------------------------------------------------------------------------|----------------------------------------------------------------------------------------------------|
| ١                                                                                                    | NT CONTRACT WORKLOAD INFO<br>WITH EFLHD OFFICE FOR<br>RIDGE DESIGN IDIQC'S (SOUTH)<br>(As of mm/dd/yy)                                           |
| DIQC'S (SOUTH REGION)                                                                                                    |                                                                                                    |
| <ol> <li>Firm E         <ul> <li>a.) GRSM NORTH SHORE R0</li> <li>b.) PRA CHCH 100(1)-</li> <li>c.) PRA BLRI 2P14, Q13</li> <li>d.) GRSM 27(1),150(1) EA</li> </ul> </li> </ol>                                                                          | DAD <u>EIS</u> -\$4,000,000<br>\$ 482,800<br>\$ 564,000<br><u>\$ 380,400</u><br><b>\$ 5,427,200</b>                                              |
| <b>2. Firm F</b><br>a.) PRA BLRI S.R.'s<br>b.) BLRI 2H13, J16-<br>c.) BLRI 2N17                                                                                                    | \$ 107,462<br>\$ 600,000<br><u>\$ 500,000</u><br><b>\$1,207,462</b>                                                                              |
| 3. Firm G<br>a.) PRA GRSM 1A25-                                                                                                    | \$ 900,000                                                                                                    |
| o.) PRA GRSM 11(1)-                                                                                                    | \$ 700,000                                                                                                    |
| 2.) PRA GRSM 1B17-<br>1.) PRA GRSM 1B19-<br>9.) GRSM, HOBE, GUIS S.R.'s<br>1.) FOOT15A32                                                                                                    | \$ 667,400<br>\$ 430,100<br>\$ 102,314<br><u>\$ 498,000</u><br><b>\$3,297,814</b>                                                                |
| <ul> <li>4. Firm H</li> <li>a.) NATR3X5,6-</li> <li>b.) NATR1J15-</li> <li>c.) NATR, VICK S.R.'s</li> <li>d.) VICK 12(1), 500(3)</li> <li>e.) VICK 10(1)-</li> <li>f.) NATR 1D5,E9,F8</li> <li>g.) NATR 3D30,E12-</li> <li>h.) NATR 3H23,J10-</li> </ul> | \$ 114,000<br>\$ 30,000<br><u>\$ 130,000</u><br>\$ 600,000<br>\$ 200,000<br>\$ 900,000<br>\$ 900,000<br><u>\$ 900,000</u><br><b>\$ 3,674,000</b> |
| 5. Firm I<br>a.) PRA BLRI S.R.'s<br>b.) PRA BLRI 2B11-<br>c.) PRA BLRI 2G13-<br>d.) MN PFH 3-1(1)                                                                                                    | \$ 115,246<br>\$ 400,000<br>\$ 300,000<br><u>\$ 273,400</u><br><b>\$1,088,646</b>                                                                |
| h:\pcshare\a-e-procurement\idiqc\a                                                                                                    |                                                                                                    |

# Exhibit 1.2-C LOCATION CRITERIA

| Criteria 5 - Location in the          | e general geographical area of the project and                                                                           | knowledge of the locality |
|---------------------------------------|----------------------------------------------------------------------------------------------------|---------------------------|
| of the project.                       | 10 nointe                                                                                                    |                           |
| Within EFLHD States                   |                                                                                                    |                           |
| Outside EFLHD States                  |                                                                                                    |                           |
| work in 0 to 7 states wit             | plicant is located outside our geographical<br>thin our geographical area, the applicant wased on the reviewer judgment. |                           |
| No. of States Applicant is<br>Located | No. of States Appl. has Knowledge of Project<br>Locality                                                                 | Maximum Points            |
| 0 - 7                                 | 0 - 7                                                                                                    | 4                         |
| 8 - 15<br>16 - 30                     | 8 - 15<br>16 - 30                                                                                                    | 7 10                      |
| μ                                     | -                                                                                                    |                           |
|                                       |                                                                                                    |                           |
|                                       |                                                                                                    |                           |
|                                       |                                                                                                    |                           |
|                                       |                                                                                                    |                           |
|                                       |                                                                                                    |                           |

# Exhibit 1.2-D SELECTION CRITERIA FORM

|                                                                                    | N CRITERIA                                                                                                    |                                         |                               |                               |                           |                    |                      |         |                |                                                               |
|------------------------------------------------------------------------------------|----------------------------------------------------------------------------------------------------|-----------------------------------------|-------------------------------|-------------------------------|---------------------------|--------------------|----------------------|---------|----------------|---------------------------------------------------------------|
| <ol> <li>Profess</li> <li>Special</li> <li>Capacit</li> <li>Past period</li> </ol> | ional qualifications<br>ized experience ar<br>y to accomplish th<br>rformance on cont<br>n of the offices per | nd technic<br>e work in t<br>racts with | al comp<br>the requ<br>Goverr | etence<br>uired tin<br>ment a | in the t<br>ne<br>gencie: | type of<br>s and p | work re<br>rivate ir | ndustry | of that Region | 20 Points<br>20 Points<br>20 Points<br>20 Points<br>20 Points |
| Firm                                                                               | Criteria                                                                                                    | 1                                       | 2                             | 3                             | 4                         | 5                  |                      | Total   | Remarks        |                                                               |
| Firm A                                                                             |                                                                                                    |                                         |                               |                               |                           |                    |                      |         |                |                                                               |
| Firm B                                                                             |                                                                                                    |                                         |                               |                               |                           |                    |                      |         |                |                                                               |
| Firm C                                                                             |                                                                                                    |                                         |                               |                               |                           |                    |                      |         |                |                                                               |
| Firm D                                                                             |                                                                                                    |                                         |                               |                               |                           |                    |                      |         |                |                                                               |
| Firm E                                                                             |                                                                                                    |                                         |                               |                               |                           |                    |                      |         |                |                                                               |
|                                                                                    |                                                                                                    |                                         |                               |                               |                           |                    |                      |         |                |                                                               |
|                                                                                    |                                                                                                    |                                         |                               |                               |                           |                    |                      |         |                |                                                               |

# Exhibit 1.2-D SELECTION CRITERIA FORM (Continued)

|                   | A/E NUME<br>SELEC | MMARY<br>RICAL RATING<br>CTION LIST<br>C SOUTH | i          |      |
|-------------------|-------------------|------------------------------------------------|------------|------|
| ROJECT:           |                   |                                                |            |      |
|                   | B                 |                                                | RS/RATINGS |      |
| A/E FIRMS         |                   |                                                |            | тота |
| Firm A            |                   |                                                |            |      |
| Firm B            |                   |                                                |            |      |
| Firm C            |                   |                                                |            |      |
| Firm D            |                   |                                                |            |      |
| Firm E            |                   |                                                |            |      |
|                   |                   |                                                |            |      |
| RANKING OF FIRMS: | BOARD             | MEMBERS                                        | SIGNAT     | URES |
| 1.                | DOARD             |                                                | SIGNAT     | ORES |
| 2.                |                   |                                                |            |      |
| <b>-</b> .        |                   |                                                |            |      |
| 3                 |                   |                                                |            |      |
| 3.                |                   |                                                |            |      |

# Exhibit 1.2-E SELECTION CRITERIA RATING GUIDE

|             | CRITERIA RATING GUIDE<br>TRANSPORTATION PLANNING/ENGR SERVICES IDIQC<br>SOLICITATION NO. DTFH71-02-R-XXXXX                                                                                                    |
|-------------|----------------------------------------------------------------------------------------------------|
| CRITERIA 1. | SPECIALIZED EXPERIENCE AND TECHNICAL COMPETENCE OF THE FIRM IN THE         TYPE OF SERVICES REQUIRED (MAXIMUM 20 POINTS)         SUBFACTOR       Range         Transportation Planning (Highway/Bridge)       0-4         Engineering Services (Highway/Bridge)       0-4         In-house primary services (trans. planning/engr services)       0-4         Years in business/same management/yrs./same team       0-4         (Environmental, engr. studies, transportation/urban planning, alternative transportation systems/new technologies, planning/develop ITS)                                                                                                    |
|             | COMMENTS                                                                                                    |
| CRITERIA 2. | PROFESSIONAL QUALIFICATIONS NECESSARY FOR SATISFACTORY PERFORMANCE<br>IN THE TYPE OF SERVICES REQUIRED (MAXIMUM 20 POINTS)         SUBFACTOR       Range         Registered Engineers (Highway/Bridge)       0-2         Archaeologists, Architect, Biologist, Hwy. Engr.,       0-2         Community Impact Specialist, Community Planner, Ecologist       0-2         Environmental Specialist, GIS Specialist, Graphic Designer, Landscape.       0-2         Marketing Specialist, Public Involve/Info Specialist, Resource Specialist 0-2       Sociologist, Traffic Operations Engr., ITS Specialist, Transit Planner.         Sociologist, Traffic Operations Engr., ITS Specialist, Transit Planner.       0-2         Air Quality Analyst, economist, environmental assessor,       0-1         Financial programs Specialist, hydrologist, noise analyst, tech writer.       0-1         Years of experience/education       0-2         COMMENTS |
|             | (OVER)                                                                                                    |

# Exhibit 1.2-E SELECTION CRITERIA RATING GUIDE (Continued)

| CRITERIA 3.      | CAPACITY TO ACCOMPLISH THE WORK IN THE REQUIRED TIME (consider the number<br>of projects underway in part 8 of SF-255 vs number of personnel, consider time personnel have<br>been with the firm, statements/commitments by firm) (MAXIMUM 20 POINTS)                                     |
|------------------|----------------------------------------------------------------------------------------------------|
|                  | SUBFACTOR       Range         Sufficient number of qualified engineers, planners, other disciplenes       0-8         Availability of engineers, planners, other disciplenes shown       0-6         Time personnel have been with firm       0-4         Subcontractor back-up       0-2 |
|                  | COMMENTS                                                                                                    |
| CRITERIA 4.      | PAST PERFORMANCE ON CONTRACTS WITH GOVERNMENT AGENCIES AND<br>PRIVATE INDUSTRY (PASS OR FAIL) (MAXIMUM 20 POINTS)                                                                                                    |
|                  | COMMENTSTO BE DETERMINED                                                                                                    |
| CRITERIA 5.      | LOCATION OF THE FIRM'S OFFICE IN RELATION TO THE 31 EASTERN STATES<br>LISTED AT www.efl.fhwa.dot.gov (MAXIMUM 20 POINTS) PASS/FAIL                                                                                                    |
|                  | SUBFACTOR                                                                                                    |
|                  | Firm's office located in Eastern Region                                                                                                    |
|                  |                                                                                                    |
|                  |                                                                                                    |
|                  |                                                                                                    |
| H:\pcshare\a-e-j | procurement\forms\sel-crit.plan.doc                                                                                                    |
|                  |                                                                                                    |
|                  |                                                                                                    |
|                  |                                                                                                    |

### Exhibit 1.2-F SELECTION PANEL SCHEDULING CORRESPONDENCE

| From:                                                                           | <insert a="" coordinator="" e="" name="" of=""></insert>                                                                                                    |  |
|---------------------------------------------------------------------------------|----------------------------------------------------------------------------------------------------|--|
| Sent:<br>To:<br>Cc:<br>Subject:                                                 | Monday, November 15, 2004 8:02 AM<br><insert members="" names="" of="" panel=""><br/><insert alternates="" and="" names="" of="" personnel="" procurement="" supervisors,=""><br/>A/E Selection Panel for Geotech IDIQC/s</insert></insert>                                                               |  |
| Importance:<br>Selection Panel                                                  | High<br>members are: <insert members="" names="" of="" panel=""></insert>                                                                                                    |  |
| Alternate memb                                                                  | ers are: <insert alternates="" names="" of=""></insert>                                                                                                    |  |
| Coordinator>'s de                                                               | : please pick up the following selection materials from <insert a="" e<br="" name="" of="">esk, <b>complete the evaluation forms</b>, and return to <insert a="" e<br="" name="" of=""><b>COB <insert date=""></insert></b>- (If you are unable to do so, your alternate must take your</insert></insert> |  |
| 1.) Federal Busin                                                               | ess Opportunities (FBO) synopsis.                                                                                                    |  |
| 2.) Draft Stateme                                                               | nt of Work for Geotechnical Services IDIQC/s.                                                                                                    |  |
| 3.) Evaluation rat                                                              | ing forms (XX firms have applied).                                                                                                    |  |
| 4.) List of firms (λ                                                            | (X firms).                                                                                                    |  |
| ,                                                                               | idelines for rating (Criteria 5 and 6).                                                                                                    |  |
|                                                                                 | all firms can be picked up, a few at a time, and returned to A/E Contracts<br>Contract Specialist> is the point of contact).                                                                                                    |  |
| Panel members<br>evaluations.                                                   | : We will conduct a short kick-off meeting before proceeding with                                                                                                    |  |
| Thanks,                                                                         |                                                                                                    |  |
| <insert a<="" name="" of="" td=""><td>VE Coordinator&gt;</td><td></td></insert> | VE Coordinator>                                                                                                    |  |
|                                                                                 |                                                                                                    |  |
|                                                                                 |                                                                                                    |  |
|                                                                                 |                                                                                                    |  |
|                                                                                 |                                                                                                    |  |
|                                                                                 |                                                                                                    |  |
|                                                                                 |                                                                                                    |  |
|                                                                                 |                                                                                                    |  |
|                                                                                 |                                                                                                    |  |
|                                                                                 |                                                                                                    |  |
|                                                                                 |                                                                                                    |  |
|                                                                                 |                                                                                                    |  |
|                                                                                 |                                                                                                    |  |
|                                                                                 |                                                                                                    |  |

# Exhibit 1.2-F SELECTION PANEL SCHEDULING CORRESPONDENCE (Continued)

| From:<br>Sent:<br>To:<br>Cc:<br>Subject:                           | <insert a="" coordinator="" e="" name="" of=""><br/>Tuesday, October 26, 2004 9:38 AM<br/><insert members="" names="" of="" panel=""><br/><insert alternates="" and="" names="" of="" personnel="" procurement="" supervisors,=""><br/>A/E Selection Panel for 2 IDIQC's- (CI for North &amp; South)</insert></insert></insert>                                                         |
|--------------------------------------------------------------------|----------------------------------------------------------------------------------------------------|
| Importance:                                                        | High                                                                                                    |
|                                                                    | I members are: <insert members="" names="" of="" panel=""></insert>                                                                                                    |
| Panel Members<br>Coordinator>'s c                                  | <b>bers are:</b> <insert alternates="" names="" of=""><br/>s-please pick up the following selection materials from <insert a="" e<br="" name="" of="">desk, <b>complete the evaluation forms</b>, and <b>return</b> to <insert a="" e<br="" name="" of=""><b>/ COB <insert date=""></insert></b>- (If you are unable to do so, your alternate must take your</insert></insert></insert> |
| 1.) Federal Busi                                                   | ness Opportunities (FBO) synopsis.                                                                                                    |
| 2.) Pre-Solicitati                                                 | on Questions and Answers (Q&A)                                                                                                    |
| 3.) Statement of                                                   | Work for Construction Inspection IDIQC's (same for North & South)                                                                                                    |
| 4.) Evaluation ra                                                  | ating form (XX firms for North Region)                                                                                                    |
| 5.) Evaluation ra                                                  | ating form (XX firms for South Region)                                                                                                    |
| 6.) List of firms f                                                | for North IDIQC                                                                                                    |
| 7.) List of firms f                                                | for South IDIQC                                                                                                    |
|                                                                    | r all firms (North & South) can be picked up, a few at a time, and returned to<br>ert name of Contract Specialist≻ is the point of contact).                                                                                                    |
| Panel members                                                      | s: Discuss among yourselves, when and where, we could meet.                                                                                                    |
| Thanks,                                                            |                                                                                                    |
| <insert name="" of<="" td=""><td>A/E Coordinator&gt;</td></insert> | A/E Coordinator>                                                                                                    |
|                                                                    |                                                                                                    |
|                                                                    |                                                                                                    |
|                                                                    |                                                                                                    |
|                                                                    |                                                                                                    |
|                                                                    |                                                                                                    |
|                                                                    |                                                                                                    |
|                                                                    |                                                                                                    |
|                                                                    |                                                                                                    |
|                                                                    |                                                                                                    |
|                                                                    |                                                                                                    |
|                                                                    |                                                                                                    |
|                                                                    |                                                                                                    |

#### Exhibit 1.2-G A/E TASK ORDER SELECTION MEMORANDUM

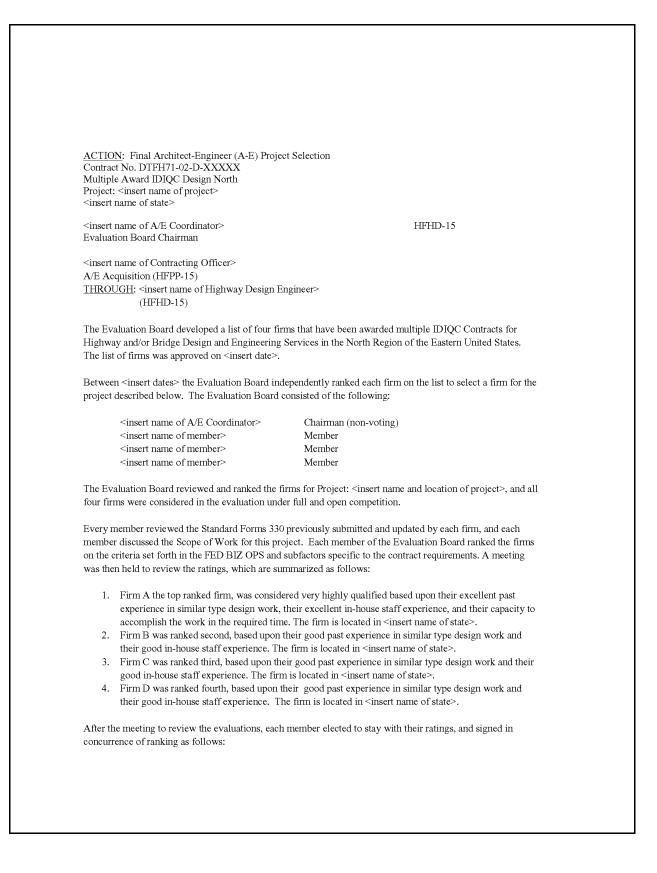

# Exhibit 1.2-G A/E TASK ORDER SELECTION MEMORANDUM (Continued)

|                                                                                         | 2                                                                               |
|-----------------------------------------------------------------------------------------|---------------------------------------------------------------------------------|
|                                                                                         |                                                                                 |
|                                                                                         |                                                                                 |
|                                                                                         |                                                                                 |
| Evaluation Board Ranking                                                                | Firm                                                                            |
| First                                                                                   | Α                                                                               |
| Second                                                                                  | В                                                                               |
| Third                                                                                   | С                                                                               |
| Fourth                                                                                  | D                                                                               |
|                                                                                         |                                                                                 |
| The Summary A/E Numerical Rating sheet and the Boa contract file for this task order.   | rd's evaluation forms for each of the firms are in the                          |
| The recommendation of the Evaluation Board is to sele<br>and location of project>.      | ct the first ranked firm, A for Project: <insert name="" of<="" td=""></insert> |
| The Board requests your approval to proceed with a Re-<br>ranked firm for this project. | quest for Proposal and fee negotiations with the first                          |
| Attachments                                                                             |                                                                                 |
|                                                                                         |                                                                                 |
|                                                                                         |                                                                                 |
| FHWA:CKelly:6308:9/28/04:H:\pcshare\a-e-procureme                                       | ent                                                                             |
|                                                                                         |                                                                                 |
|                                                                                         |                                                                                 |
|                                                                                         |                                                                                 |
|                                                                                         |                                                                                 |
|                                                                                         |                                                                                 |
|                                                                                         |                                                                                 |
|                                                                                         |                                                                                 |
|                                                                                         |                                                                                 |
|                                                                                         |                                                                                 |
|                                                                                         |                                                                                 |
|                                                                                         |                                                                                 |
|                                                                                         |                                                                                 |
|                                                                                         |                                                                                 |
|                                                                                         |                                                                                 |
|                                                                                         |                                                                                 |
|                                                                                         |                                                                                 |
|                                                                                         |                                                                                 |

# Exhibit 1.2-H A/E CONTRACT PROCUREMENT STATUS LOG

|                                  |           | A/E             | DESIGN CO | ONTRACT PR<br>01/05/05 | OCUREMEN        | ITS                 |
|----------------------------------|-----------|-----------------|-----------|------------------------|-----------------|---------------------|
|                                  | NACC 2511 | PLH-JETHER<br>B | C C C C   | Petr journ.            | PR4,11,18       | GMMP 125            |
| CONTRACTOR / SETASIDE            | A         | В               | С         | D                      | E               | F                   |
| CONTRACT NUMBER                  | 00-C-0002 |                 | 02D08     | 02D04                  | 02D08           | 02D01               |
| CM / DO NUMBER                   | CM 1      |                 | TO1       | TO1                    | TO2             | TO1                 |
| COTR                             | JOHNSON   | MORRIS          | JOHNSON   | JOHNSON                | SHIFFLETT       | MORRIS              |
| DESIGN SCOPING REPORT DATE DUE   | х         |                 | 6/1/01    | 7/1/01                 | 7/1/01          | х                   |
| DESIGN SCOPING REPORT DATE OUT   | х         |                 | 8/1/01    | 11/10/01               | 1/29/02         | х                   |
| SOW / IGE DATE DUE               | х         | 7/1/01          | 7/1/01    | 8/1/01                 | 2/20/02         | х                   |
| IGE AMOUNT                       |           | \$88,900        | \$299,000 | \$409,065              | \$346,217       | \$856,708           |
| SOW / IGE DATE OUT               | 12/18/01  | 10/30/01        | 10/10/01  | 12/14/01               | 2/22/02         | 2/22/02             |
| PR & 975.5 DATE OUT              | 12/18/01  | 1/4/02          | 10/24/01  | 3/13/02                | 2/22/02         | 3/12/02             |
| PR & 975.5 APPROVED              | х         | 4/23/02         | 2/8/02    | 5/14/02                | 4/1/02          | 5/24/02             |
| PR & 975.5 TO ACQUISITION OFFICE | ×         | 5/2/02          | 2/19/02   | 5/16/02                | 4/11/02         | 5/24/02             |
| RFP & 1240 TO CO                 | х         | 5/2/02          | 2/13/02   | 5/23/02                | 4/11/02         | 6/4/02              |
| DRAFT CBD DATE OUT               |           |                 |           |                        |                 |                     |
| CBD PUBLISHED DATE               |           |                 |           |                        |                 |                     |
| SELECTION BOARD MEETING DATE     |           | 11/19/01        | 11/19/01  | 2/27/02                | 2/27/02         | 2/27/02             |
| SELECTION MEMO DATE              |           | 12/11/01        | 12/11/01  | 3/12/02                | 3/12/02         | 3/12/02             |
| RFP DATE OUT                     | х         | 5/10/02         | 2/21/02   | 5/24/02                | 4/12/02         | х                   |
| PROPOSAL AMOUNT                  | \$144,000 | \$359,600       | \$309,505 |                        | \$767,610       | \$995,800           |
| RFP DATE RECEIVED                | х         | 6/14/02         | 4/19/02   | 6/21/02                | 5/17/02         | 7/11/02             |
| TECHNICAL REVIEW DATE COMPLETED  | х         | 6/26/02         | х         | х                      | 6/11/02         | 7/23/02             |
| AUDIT DATE OUT                   |           |                 | N/A       | N/A                    | N/A             | N/A                 |
| AUDIT APPROVED                   |           |                 | N/A       | N/A                    | N/A             | N/A                 |
| PRENEGOTIATION MEMO DATE OUT     | ×         | 7/12/02         | 6/4/02    | ×                      | 7/1/02          | х                   |
| PRENEGOTIATION MEMO APPROVED     | х         | 7/15/02         | 6/4/02    | х                      | 7/8/02          | х                   |
| NEGOTIATION MEETING DATE         | X         | 7/15/02         | 7/3/02    | 10/7/02                | X               | х                   |
| NEGOTIATION AMOUNT               | \$113,000 | \$196,530       | \$309,505 | \$482,800              | \$570,470       | \$703,200           |
| NEGOTIATION MEMO DATE OUT        | х         | х               | 7/16/02   | 10/18/02               | х               | х                   |
| NEGOTIATION MEMO APPROVED        | х         | х               | 7/16/02   | х                      | 8/19/02         | х                   |
| CONTRACT / DO / CM DATE OUT      | х         | х               | х         | х                      | х               | х                   |
| CONTRACT / DO / CM AWARDED       | 5/24/02   | 9/13/02         | 7/15/02   | 11/5/02                | 11/12/02        | 11/27/02            |
| CONTRACT/DESIGN COMPLETION DATE  |           | 10/1/03         |           | 4/1/03                 | 10/1/03         | 9/30/03             |
| REMARKS                          |           |                 |           | 3 PRICE<br>PROPOSALS   | SCOPE<br>CHANGE | 3 PRICE<br>PROPOSAL |

Page 3 of 15

# 1.3 STATEMENT OF WORK

Typically, the to-be-assigned Contracting Officer's Technical Representative (COTR)—usually a Project Manager, Functional Discipline Leader, Lead Designer or Technical Expert—develops and generates the SOW, which may require numerous iterations as well as coordination with other technical areas, including input from Acquisitions and the A/E Coordinator. The SOW defines the specific requirements of the task order and identifies the period of performance for the work and the deliverables that the A/E must provide. It ensures that the A/E consultant starts from the same base when preparing its proposal. A complete, clear, precise SOW saves a great deal of time and misunderstanding during the negotiation phase. The SOW becomes part of the procurement package that the A/E Coordinator provides to the CO.

During negotiations, the COTR may need to revise the SOW based on requirements or funding. The final negotiated SOW becomes part of the task order and may not be modified except through formal procedures initiated by the CO. Any future contract modifications to the SOW must follow the procedures outlined in Chapter 4.

For a typical example of a Highway Design SOW, see Exhibit 1.3-A. For additional examples of SOWs for various functional disciplines, go to the EFLHD server at M:\Projects\AE Manual (where M: = fhfl15ntc\data) and find the following files (additional examples will be added to the server as they are developed):

- SOW EIS MANA.
- SOW EA GRSM.
- SOW Design Scoping Report.
- SOW 3R BLRI, Example 2.
- SOW 3R BLRI, Example 3.
- SOW 3R GWMP.
- SOW Subsurface Utility Exploration (SUE).
- SOW Aerial Photo and Mapping.
- SOW Aerial Photo, Mapping, Control Survey.
- SOW Preliminary Survey, Mapping, SUE.
- SOW Aerial Photo and Scanning.
- SOW Geotechnical.
- SOW Task Order Modification.

### 1.3.1 Forms and Templates

To view or download the template, use the link below:

• SOW Template for Highway Design.

### Exhibit 1.3-A SOW 3R BLRI, EXAMPLE 1

| forth below. | Payments    | paid the Firm-fixed-price for each phase upon c<br>s will be made in accordance with Clause 52.232<br>accuted contract. |         |
|--------------|-------------|----------------------------------------------------------------------------------------------------|---------|
|              | Phase Phase | Description                                                                                                    | Payment |
|              | I           | Preliminary Activities                                                                                                  | \$      |
|              | II          | Conceptual Plan Activities (30% Complete)                                                                               | \$      |
|              | III         | Intermediate PS&E Activities (70%<br>Complete)                                                                          | \$      |
|              | IV          | Pre-Final PS&E Activities (95% Complete)                                                                                | \$      |
|              | V           | Revised Pre-Final PS&E Activities (99%<br>Complete)                                                                     | \$      |
|              | VI          | Construction Staking                                                                                                    | \$      |
|              |             | E: 1 DC 6 E (1000) (C 1 1 )                                                                                             | \$      |
| _            | VII         | Final PS&E (100% Complete)                                                                                              | - 64    |
| H:\proj_dev  |             | Total Price<br>Total Price<br>template\template2005.doc                                                                 | \$      |
| H:\proj_dev  |             | Total Price                                                                                                    | - 64    |
| H:\proj_de   |             | Total Price                                                                                                    | - 64    |

|         | SECTION C                                                                                                    |
|---------|----------------------------------------------------------------------------------------------------|
|         | SECTION C<br>STATEMENT OF WORK                                                                                                    |
| I. I    | DEFINITIONS FOR THE STATEMENT OF WORK                                                                                                    |
|         | <u>Government</u> - The Eastern Federal Lands Highway Division (EFLHD) of the Federal Highway Administration (FHWA) of the United States Department of Transportation.                                                                                       |
|         | <u>Contractor</u> - The Architect-Engineer firm awarded the contract to perform the professional services described in this Statement of Work. (Reference FAR 36.102.)                                                                                       |
| 111.100 | <u>Statement of Work</u> - A contract section containing a detailed description of the project or elements of work, and an outline of the services required, responsibilities of the parties, and other information necessary to complete the contract work. |
|         | <u>Deliverable Items</u> - Items that the Contractor provides the Government under the terms of the contract, including reports, documents, plans, maps, and other required items.                                                                           |
| E.      | FAR - Federal Acquisition Regulation.                                                                                                    |
|         | <u>Contract Clause</u> - Both the Solicitation Provisions and Contract Clauses are collectively referred to as Contract Clauses.                                                                                                    |
|         | <u>PDDM</u> - Federal Lands Highway Project Development and Design Manual, including revisions and updates.                                                                                                    |
|         | <u>Partner Agency</u> – The Federal or State Agency on whose property or for whom the work is being performed.                                                                                                    |
| I.      | AASHTO - American Association of State Highway and Transportation Officials.                                                                                                    |
|         | FP - The Standard Specifications for Construction of Roads and Bridges on Federal Highway<br>Projects, U.S. Department of Transportation, Federal Highway Administration, current edition.                                                                   |
|         |                                                                                                    |
|         |                                                                                                    |
|         |                                                                                                    |
|         |                                                                                                    |
|         |                                                                                                    |
|         |                                                                                                    |
|         |                                                                                                    |
|         | C-2                                                                                                    |
|         |                                                                                                    |
|         |                                                                                                    |

| nd Estim<br>II. PRO<br>(Deso<br>e as spec | act is for all engineering services necessary for the preparation of the late (PS&E) and other supporting documents as described below.<br>JECT DESCRIPTION<br>cription should highlight key information described in the Design | Plans, Specifi   |
|-------------------------------------------|----------------------------------------------------------------------------------------------------|------------------|
| II. PRO<br>(Deso<br>e as spec             | JECT DESCRIPTION                                                                                                    |                  |
| (Deso<br>e as spec                        |                                                                                                    |                  |
| e as spec                                 |                                                                                                    | Sconing Ren      |
|                                           | cific as possible)                                                                                                    | Scoping Rep      |
| TT COT                                    |                                                                                                    |                  |
| v. gov                                    | ERNMENT PROVIDED DATA                                                                                                    |                  |
| he follov                                 | ving items are provided to the Contractor: (Add or delete from this li                                                                                                    | st as applical   |
|                                           |                                                                                                    | n men Eternen    |
| <u>No</u>                                 | Item Description                                                                                                    | <u>Format</u>    |
| <u> </u>                                  | PDDM                                                                                                    | CD-ROM           |
|                                           | EFLHD Construction Manual with EFLHD Slope Staking                                                                                                    | CD-ROM           |
|                                           | Procedures                                                                                                    |                  |
|                                           | Standard Specifications for Construction of Roads and Bridges on<br>Federal Highway Projects, FP                                                                                                    | CD-ROM           |
|                                           | NPS Park Road Standards                                                                                                    | CD-ROM           |
|                                           | NPS Sign Manual located at http://www.nps.gov/npsigns/                                                                                                    | World Wid<br>Web |
|                                           | Streetscape Manual located at <u>http://www.nps.gov/streetscape/</u>                                                                                                    | World Wid<br>Web |
|                                           | Design Scoping Report and Updates                                                                                                    | Electronic       |
|                                           | Library of Specifications (LOS)                                                                                                    | CD-ROM           |
|                                           | GEOPAK standard input files                                                                                                    | CD-ROM           |
|                                           | Microstation seed files (level and symbology, etc)                                                                                                    | CD-ROM           |
|                                           | As-Builts                                                                                                    | Paper Copy       |
|                                           | Bridge Inspection Reports                                                                                                    | Paper Copy       |
|                                           | Soils and FoundationReport (if previously completed)                                                                                                    | Paper Copy       |
|                                           | Engineering Study (if previously completed)                                                                                                    | Paper Copy       |
| 25                                        | Traffic Safety Study (if previously completed)                                                                                                    | Paper Copy       |
|                                           | FLH / EFLHD Standards and Details                                                                                                    | CD-ROM           |
|                                           | Sample Typical Sections, Drainage Summary Sheets, and Sign Schedule Sheets                                                                                                    | CD-ROM           |
|                                           | Engineer's Estimate System (EES) Program, EFLHD Pay Item<br>Lists, and Bid History                                                                                                    | CD-ROM           |
|                                           | Environmental Documentation (if previously completed)                                                                                                    | Paper Copy       |
|                                           | PS&E Forms                                                                                                    | CD-ROM           |
|                                           |                                                                                                    |                  |

| Sample PS&E Package for each Design Phase described in the Statement of Work, including: |        |
|------------------------------------------------------------------------------------------|--------|
| A. Sample Plans (use a project similar in scope to this project)                         | CD-ROM |
| B. Sample Special Contract Requirements (SCR)                                            | CD-ROM |
| C. Sample Engineer's Estimate (EE)                                                       | CD-ROM |
| D. Sample Unit Price Analysis (UPA) and sample UPA forms                                 | CD-ROM |
| E. Sample Slope Stake books                                                              | CD-ROM |
| F. Sample Critical Path Method (CPM) Schedule                                            | CD-ROM |
| G. Sample Design Narrative                                                               | CD-ROM |
| H. Sample Traffic Control Narrative, if separate from the plans                          | CD-ROM |
| I. Sample Sediment & Erosion Control Narrative, if separate from the plans               | CD-ROM |
| J. Sample Highway Design Standards form                                                  | CD-ROM |
| K. Sample Utility Status Report                                                          | CD-ROM |

#### V. CONTRACT WORK TO BE PERFORMED

- A.Prosecution of Work. The Government will issue individual Notices to Proceed for each Phase of Work. The Notice to Proceed for Phase I will be issued as explained in the description of Phase I. For subsequent Phases, the Government will conduct a review of the Contractor's deliverables for each Phase, and will provide the Contractor with comments on the deliverables. The Contractor will be required to provide a written response and resolution for each comment within 14 calendar days of receipt. Upon Government acceptance of the deliverables, the Government will issue a Notice to Proceed for the next Phase, either verbally or by E-Mail. A formal written Notice to Proceed will follow. The Contractor is not authorized to perform further work without receipt of the Notice to Proceed.
- B. Overview of Meetings. Throughout the duration of this contract, the Contractor's representatives at the meetings scheduled and conducted by the COTR, and described below, shall be key personnel and design engineers knowledgeable of the project and its design. For each meeting conducted under this contract, the Contractor shall prepare and submit meeting minutes to the COTR within 7 calendar days after the meeting. The COTR will either return a marked-up copy for the Contractor to finalize or provide comments for revision. The Contractor shall provide the COTR with two finalized copies of the meeting minutes for each agency that participated in the meeting within 3 calendar days following receipt of the marked-up copy or comments. The Government will distribute the finalized meeting minutes to the respective agencies.

**Progress Meetings**. During the performance of Phases II through VII, at the option of the COTR, bi-monthly (increase or decrease frequency as required based on project complexity) progress meetings will be conducted between the Contractor and the Government. Other agencies may also participate, if necessary. The purpose of these meetings is to ensure that the contract stays on schedule and within budget, to resolve problems before the project advertisement schedule is impacted, and to maintain a positive working relationship between the Contractor and the Government. During these progress meetings, the Contractor shall provide physical evidence of the progress made in preparing

|     | shall serve as a                                                                                                    |                                                                                                    | he Contractor's Progress Meeting Minutes<br>de a revised construction cost estimate and                                                                                                    |  |  |
|-----|----------------------------------------------------------------------------------------------------|----------------------------------------------------------------------------------------------------|----------------------------------------------------------------------------------------------------|--|--|
|     | <b>Pre-Submittal Meetings.</b> Upon completion of the activities and deliverables described for each Phase, the COTR will schedule a meeting between the Government and the Contractor to review the technical adequacy of the deliverables. Provide advance written notice or verbal notice to the COTR within 3 weeks of the anticipated Phase completion of activities and deliverables. At this meeting, the COTR will identify any issues with the deliverables that need to be resolved before continuing with the design process. These meetings will be substituted for the Progress Meetings for the months in which they occur. |                                                                                                    |                                                                                                    |  |  |
|     | agendas may b<br>utility coordin<br>described in de<br>scheduled mee<br>the governmer                                                                                                    | be required. These may include, be<br>ation, and state or local agency co<br>etail with the appropriate Phase of<br>stings with state or local agencies,                          | e contract, meetings with other specific<br>out are not limited to, environmental issues,<br>ordination. Other additional meetings are<br>Work. Notify the COTR in advance of any<br>utility owners, and other agencies outside<br>w sheets that combine existing and proposed<br>itional meetings. |  |  |
|     | ases of Work.<br>ment purposes                                                                                                    |                                                                                                    | d into the following Phases for reporting and                                                                                                    |  |  |
|     | Phase I<br>Phase II<br>Phase III<br>Phase IV<br>Phase V<br>Phase VI<br>Phase VII                                                                                                    | Preliminary Activities<br>Conceptual Plan Activities<br>Intermediate PS&E Activities<br>Pre-Final PS&E Activities<br>Revised Pre-Final PS&E<br>Construction Staking<br>Final PS&E | <ul> <li>(30% Complete)</li> <li>(70% Complete)</li> <li>(95% Complete)</li> <li>(99% Complete)</li> <li>(100% Complete)</li> </ul>                                                                                                    |  |  |
|     | Section C, Par<br>verable for eac                                                                                                    |                                                                                                    | , for the format and number of copies of each                                                                                                    |  |  |
|     |                                                                                                    | <b>ary Activities).</b> Phase I consists ne beginning of the design process                                                                                                    | of activities and coordination that are<br>s.                                                                                                    |  |  |
| Dur | ing Phase I, th                                                                                                    | e Contractor shall:                                                                                                    |                                                                                                    |  |  |
|     | schedule the P<br>Agency, and the<br>Statement of V<br>meeting agend<br>verbally, follo                                                                                                    | redesign Conference to be conduct<br>the Contractor. The purpose of the<br>Vork, and any other issues related<br>a for the Predesign Conference.                                  | award of the contract, the COTR will<br>ted between the Government, the Partner<br>Predesign Conference is to review the<br>to the contract. The COTR will provide a<br>Phase I Notice To Proceed will be issued<br>OTR at the Predesign Conference with the<br>onference.                          |  |  |
|     |                                                                                                    | C-5                                                                                                    |                                                                                                    |  |  |

| 2. Prepare a Quality Assurance (QA) Plan to ensure that all major project deliverables shall conform to accepted design practices and comply with EFLHD design standards. The QA Plan shall contain procedures that will be used to ensure that a quality product is provided for each design Phase and shall list what documentation will be submitted to verify that the procedures have been followed. Include sample checklists, or similar documentation, that will be used to indicate that a quality review has been performed.                                                         |
|----------------------------------------------------------------------------------------------------|
| 3. <b>Prepare a Survey Plan</b> that summarizes the methodologies (type of survey and mapping to be performed) and instrumentation proposed to provide the required mapping accuracies for this contract and subsequent construction project. The Survey Plan shall also include a proposed schedule of the activities required to complete the mapping process and a plan describing the traffic control required to complete the operations.                                                                                                    |
| 4. <b>Prepare a Field Investigation Plan (FIP)</b> in accordance with Chapter 6 of the PDDM, and<br>the supplement to Chapter 6. The FIP shall include proposed pavement condition surveys,<br>drilling and sampling of pavement, base, and subgrade materials in existing roadway, and<br>non-destructive deflection testing of pavements. Soil classification shall be in accordance<br>with AASHTO standards. The FIP shall show subsurface exploration locations in plan and<br>profile views, and indicate proposed sampling/testing interval, type of sample, and proposed<br>test type. |
| 5. Prepare a Utility Investigation Plan in accordance with Chapter 9 of the PDDM.                                                                                                    |
| 6. <b>Prepare a Design Schedule</b> of the Contractor's activities, in the form of a CPM or barchart, based on the contract schedule shown in Section C, Part V, Paragraph D.                                                                                                    |
| Following the Government review and acceptance of the Phase I deliverables, the Government will issue the Notice to Proceed for Phase II. Revise and resubmit all corrected Phase I deliverables, as necessary, within 14 calendar days of receipt of the Government's comments.                                                                                                    |
| <b>Phase II (Conceptual Plan Activities).</b> Phase II consists of conducting the required investigations to initiate design and preparing the conceptual PS&E documents and other deliverables for review by the Government and Partner Agency.                                                                                                    |
| During Phase II, the Contractor shall:<br>(Use the following on all projects- renumber as necessary)                                                                                                    |
| 1. <b>Coordinate with the Partner Agency</b> before performing any work on the project site. This coordination may involve obtaining a permit from the Partner Agency to perform any work on the project site. At least 15 calendar days prior to the need for the permit, provide the following information to the Partner Agency:                                                                                                    |
| a. A specific description of the proposed investigation work, including location, impacts to<br>Partner Agency resources (streets, sidewalks, turf, access to facilities, structures, trees,<br>etc), and the Contractor's proposed staging area and traffic control to perform the work.                                                                                                    |
| b. Provide a liability insurance certificate showing the Partner Agency as the additional insured on the certificate. The insurance amounts are to be a minimum amount of                                                                                                    |
| C-6                                                                                                    |
|                                                                                                    |

|     | \$1,000,000 for any one claim and an aggregate limit of \$3,000,000 for any number of claims arising from any one incident.                                                                                                    |
|-----|----------------------------------------------------------------------------------------------------|
|     | c. Provide proposed dates and hours of work that minimize the impact to the site and visitors activities occurring at the site.                                                                                                    |
|     | <b>Conduct field reviews</b> to analyze and document existing field conditions, and note any differences found between existing field conditions and any Government-Provided Data (i.e., mapping, Design Scoping Report, etc.). Document unique project features using videos or photographs as appropriate. Determine the surveying requirements for this field review.                                                                                                    |
| (U: | se number 3 below on a project-by-project basis)                                                                                                    |
|     | <b>Obtain and provide traffic counts and accident data</b> in accordance with Chapter 9 of the PDDM, to determine traffic volumes. Traffic counts and data should be sufficient to support pavement recommendations and evaluations for improvements to safety, capacity, and turning movements. Prepare a brief summary of measuring techniques (methodologies, instrumentation, etc.), existing conditions, and proposed recommendations. Provide a projected traffic count (20 year), as well as percentage of trucks and heavy vehicles.                                                                                                    |
| 4.  | Survey and mapping. Perform a control survey, preliminary survey, planimetric and topographic survey, and other required surveys and mapping in accordance with Chapter 5 of the PDDM, and supplemental survey requirements. (If necessary, include the following): The preliminary survey shall include staking a P-line or baseline, running a profile, and taking cross sections off of the P-line at 50 foot intervals with additional cross sections taken, as needed, to accurately obtain topography. The cross section data shall be supplemented with planimetrics obtained by using either a total station instrument, aerial photography, or both. Prepare mapping at a scale of 50 feet to one inch, and larger for specific areas requiring more detail, such as roadway intersections and parking areas. |
| 5.  | <b>Perform a soils and foundation investigation</b> based on the approved FIP, and design the proposed new or rehabilitated pavement structure or any other structures in accordance with Chapter 6 of the PDDM and the FP. Conduct pH and resistivity tests on soil samples where culvert pipes are to be replaced in accordance with Supplement 7.7.1 of the PDDM.                                                                                                    |
|     | <b>Prepare a Draft Soils and Foundation Report</b> in accordance with Section 6.6 of the PDDM. Particular attention should be paid to the format of the Draft Report, Checklists, Standard Forms, coordination of recommendations with the FP, explanation of variations in design recommendations from the FP, and the Government provided soils and foundation information.                                                                                                    |
|     | <b>Prepare a Draft Hydraulics Report</b> by investigating the existing hydraulic conditions, including the materials, types, sizes, and invert elevations of all culverts and drainage structures, and paved and unpaved drainage ditches and channels. (For Bridge Projects, insert: <i>Prepare a bridge waterway opening and scour analysis and design for the proposed bridge over insert name. Hydraulically design and analyze the bridge using an unsteady, two-dimensional flow model and the procedures included in the latest editions of the FHWA</i>                                                                                                    |
|     | C-7                                                                                                    |
|     |                                                                                                    |

| Hydraulic Engineering Circular (HEC)-18, Evaluating Scour at Bridges, HEC-20, Stream<br>Stability at Highway Structures, and HEC-23, Bridge Scour and Stream Instability<br>Countermeasures Experience, Selection, and Design Guidance. These three references can<br>be downloaded from the following website: http://www.fhwa.dot.gov/bridge/hydpub.htm) (If<br>applies, add: Because the bridge lies within a mapped FEMA floodplain, the final design<br>needs to comply with all FEMA regulations.) The draft report should provide<br>recommendations for any required improvements. The draft report should provide existing<br>drainage areas, run-off coefficients, time of concentrations, water quantities for selected<br>design recurrence events and any additional data in accordance with Section 7.6 of the<br>PDDM.                                                                                                    |
|----------------------------------------------------------------------------------------------------|
| 8. Locate all existing utilities, including horizontal location and vertical depths, within the project limits in accordance with Chapters 5 and 6 of the PDDM. Vertical depths may be omitted if it is determined that the utility will not be impacted by the proposed construction activity.                                                                                                    |
| 9. Prepare Conceptual Plans that include:                                                                                                    |
| <ul> <li>a. Typical sections based on the recommendations provided in the Draft Soils and<br/>Foundation Report including alternatives.</li> <li>b. Horizontal and vertical alignments, represented graphically on plan and profile sheets,<br/>including alternatives.</li> <li>c. Critical cross sections.</li> <li>d. Locations of existing and proposed pavement and shoulders, turning lanes, curb and<br/>gutter, sidewalks, and similar features.</li> <li>e. Locations of existing and proposed culverts and drainage structures. Include special<br/>details for drainage culvert inlet and headwall repairs, extensions, and replacements.</li> <li>f. Locations of standing water and other indicators of potential wetlands.</li> <li>g. Horizontal and vertical locations (if appropriate) of all existing utilities.</li> <li>h. Mapping and topography, represented on plan and profile sheets.</li> <li>i. Limits of disturbance.</li> <li>j. Locations of proposed structures (if project includes bridges or structures).</li> <li>k. Alternatives for special project features including: (Use if alternatives for features<br/>such as parking areas is required, and define what specifically is needed).</li> <li>l. TS&amp;L for all proposed structures.</li> </ul> |
| with Chapter 9 of the PDDM.                                                                                                    |
| <ol> <li>Prepare a Preliminary Engineer's Estimate of the proposed construction described in the<br/>Project Description, using the EES program.</li> </ol>                                                                                                    |
| 12. <b>Review existing environmental documents</b> and prepare an Environmental Recommendations Memorandum. The Memorandum should identify potential environmental impacts, provide mitigation recommendations, and identify permit requirements.                                                                                                    |
| C-8                                                                                                    |

|                                                   | ovide written verification, such<br>e requirements of the QA Plan hav                                                                                                    | as a checklist or similar documentation, indicating that we been achieved.                                                                                                    |
|---------------------------------------------------|----------------------------------------------------------------------------------------------------|----------------------------------------------------------------------------------------------------|
| delive<br>COTR                                    | rables that need to be resolved be                                                                                                    | II, the COTR will identify any issues with the fore continuing with the design process. If necessary, the site field review meeting between the Government,                                                                                                    |
|                                                   | ving the Government review and sue the Notice to Proceed for Pha                                                                                                    | acceptance of the Phase II deliverables, the Government se III.                                                                                                    |
| Specif<br>the Go<br>be in a<br>guidar             | ications, and Engineer's Estimate<br>overnment, Partner Agency, and o<br>occordance with the PDDM, and b                                                                                                    | ties). Phase III consists of preparing intermediate Plans<br>(70% complete), and other deliverables for review by<br>ther agencies, as necessary. Design of the project shall<br>based on the conceptual plans prepared in Phase II and<br>The Phase III deliverables incorporate comments made<br>Phase II.                                                                                                    |
| During                                            | g Phase III, the Contractor shall:                                                                                                    |                                                                                                    |
|                                                   |                                                                                                    |                                                                                                    |
| co                                                | nstruction.                                                                                                    | alignments and all geometric calculations required for                                                                                                    |
| 2. Pr<br>Go<br>att<br>wi<br>do<br>fo              | nstruction.<br>ovide Plans that are similar in ch<br>overnment, with all text being full<br>ention must be paid to the layout,<br>Il not accept Plans that are excess<br>not meet the general requirement                                                                                                    | aracter and assembly to the sample plans provided by th<br>y legible when the plans are printed at half size. Carefu<br>format, and appearance of the plans. The Government                                                                                                    |
| 2. Pr<br>Go<br>att<br>wi<br>do<br>fo              | nstruction.<br>ovide Plans that are similar in ch<br>overnment, with all text being full<br>ention must be paid to the layout,<br>Il not accept Plans that are excess<br>not meet the general requirement<br>llowing: (Add or remove any pr                                                                                                    | aracter and assembly to the sample plans provided by th<br>y legible when the plans are printed at half size. Carefu<br>format, and appearance of the plans. The Government<br>ively cluttered with information, are poorly organized, o<br>ts of the PDDM. Provide Plans that contain the                                                                                                    |
| co<br>2. Pr<br>Go<br>att<br>wi<br>do<br>fo:<br>re | nstruction.<br>ovide Plans that are similar in ch<br>overnment, with all text being full<br>ention must be paid to the layout,<br>Il not accept Plans that are excess<br>not meet the general requirement<br>lowing: (Add or remove any pr<br>move any notes as required).                                                                                                | aracter and assembly to the sample plans provided by the y legible when the plans are printed at half size. Carefur format, and appearance of the plans. The Government ively cluttered with information, are poorly organized, or is of the PDDM. Provide Plans that contain the <b>oject specific requirements to this list; add and</b>                                                                            |
| co<br>2. Pr<br>Go<br>att<br>wi<br>do<br>fo:<br>re | nstruction.<br><b>ovide Plans</b> that are similar in ch<br>overnment, with all text being full<br>ention must be paid to the layout,<br>Il not accept Plans that are excess<br>not meet the general requirement<br>lowing: (Add or remove any pr<br>move any notes as required).<br>Description                                                                          | aracter and assembly to the sample plans provided by the y legible when the plans are printed at half size. Carefur format, and appearance of the plans. The Government ively cluttered with information, are poorly organized, or is of the PDDM. Provide Plans that contain the <b>oject specific requirements to this list; add and</b>                                                                            |
| co<br>2. Pr<br>Go<br>att<br>wi<br>do<br>fo:<br>re | nstruction.<br>ovide Plans that are similar in ch<br>overnment, with all text being full<br>ention must be paid to the layout,<br>Il not accept Plans that are excess<br>not meet the general requirement<br>lowing: (Add or remove any pr<br>move any notes as required).<br>Description<br>Title Sheet                                                                  | aracter and assembly to the sample plans provided by the y legible when the plans are printed at half size. Carefu format, and appearance of the plans. The Government ively cluttered with information, are poorly organized, or the PDDM. Provide Plans that contain the <b>roject specific requirements to this list; add and</b>                                                                                  |
| co<br>2. Pr<br>Go<br>att<br>wi<br>do<br>fo:<br>re | nstruction.<br>ovide Plans that are similar in ch<br>overnment, with all text being full<br>ention must be paid to the layout,<br>Il not accept Plans that are excess<br>not meet the general requirement<br>lowing: (Add or remove any pr<br>move any notes as required).<br>Description<br>Title Sheet<br>Index Sheet<br>Location Map and                               | aracter and assembly to the sample plans provided by th<br>y legible when the plans are printed at half size. Carefu<br>format, and appearance of the plans. The Government<br>ively cluttered with information, are poorly organized, of<br>is of the PDDM. Provide Plans that contain the<br><b>oject specific requirements to this list; add and</b><br><u>Notes</u><br>Provide symbology and abbreviation legend. |
| co<br>2. Pr<br>Go<br>att<br>wi<br>do<br>fo:<br>re | nstruction.<br>ovide Plans that are similar in ch<br>overnment, with all text being full<br>ention must be paid to the layout,<br>Il not accept Plans that are excess<br>not meet the general requirement<br>lowing: (Add or remove any pr<br>move any notes as required).<br>Description<br>Title Sheet<br>Index Sheet<br>Location Map and<br>Construction Signing Sheet | aracter and assembly to the sample plans provided by th<br>y legible when the plans are printed at half size. Carefu<br>format, and appearance of the plans. The Government<br>ively cluttered with information, are poorly organized, of<br>is of the PDDM. Provide Plans that contain the<br><b>oject specific requirements to this list; add and</b><br><u>Notes</u><br>Provide symbology and abbreviation legend. |

| Schedules and Summaries                               | Mileage tabulation, removals, erosion control<br>devices, earthwork, paving and pavement<br>patching, drainage, underdrain, guardrail,<br>permanent sign, remove and reset sign,<br>construction sign, etc. |
|-------------------------------------------------------|----------------------------------------------------------------------------------------------------|
| Plan & Profile Sheets                                 | Provide alternative rehab projects                                                                                                    |
| Special Plan Views                                    | Separate blow-up views of all intersections<br>requiring work, and other necessary locations<br>requiring increased detail.                                                                                 |
| Pavement Elevation Sheets                             | For areas of pavement not shown in the plan and profile sheets.                                                                                                    |
| Erosion Control Narrative and<br>Plans                | Provide separate sheets for erosion control narrative and plan views.                                                                                                    |
| Temporary and Permanent<br>Signing and Striping Plans | Provide separate sheets for temporary signs/striping and permanent signs/striping.                                                                                                    |
| Traffic Control Plans                                 | Including construction phasing, if necessary.                                                                                                    |
| Signal Plan                                           | Traffic signal, showing heads, loops, poles, mast, and other appurtenances, and required phasing.                                                                                                    |
| Drainage and Utility Plans and<br>Profiles            | Provide separate plan and profile for storm<br>drainage systems, any box culvert construction or<br>extensions. Show headwater depths and<br>hydraulic grade-lines.                                         |
| Drainage Cross Sections                               | For highway culvert and inlet replacements, and extensions. Show headwater depth, limits of spread, and hydraulic grade-line for all culverts $>36$ °.                                                      |
| Drainage Cross Sections                               | For all closed system storm sewers (all sizes).                                                                                                    |
| Detail Sheets                                         | Retaining walls, traffic signals, streetlights, box culvert repairs including headwalls, and special inlets.                                                                                                |
| EFLHD Standard Details and Standard Drawings          | Provide separate sheets for special details for any details not included in the standard library.                                                                                                    |
| Landscaping Plans                                     |                                                                                                    |
| Roadway Cross Sections                                | Provide roadway cross-sections at 50' intervals.                                                                                                    |
| Bridge Plans and Details                              | Show areas needing repair and types of repair for                                                                                                    |

| 3  | Prepare Special Contract Requirements (SCR) using the Library of Specifications (LOS). All SCRs must be written in ACTIVE and IMPERATIVE VOICE. The LOS consists of standard clauses that modify the FP and are included in every construction contract issued by the EFLHD. The SCR's consist of these LOS clauses, and any additional contract requirements, which modify the FP on a project-specific basis. These additional requirements include, but are not limited to, discussing unique materials or construction requirements, unique method of measurements, or adding new pay items. To prepare the SCR's, add the project specific clauses to the LOS, in accordance with the established LOS format, and delete any LOS clauses that are not necessary. Yellow highlight all information that is additional, new or supplemental to the LOS and show all deletions as strikeouts. Note: the EFLHD's LOS is continually updated and therefore updates must be incorporated into the SCR's. The Government will provide the Contractor with all LOS updates. |
|----|----------------------------------------------------------------------------------------------------|
| 4  | Prepare the Engineer's Estimate using the EES program.                                                                                                    |
| 5  | <b>Prepare the Unit Price Analysis (UPA)</b> for all pay items contained in the Engineer's Estimate, with a bid history comprised of a minimum of three recent projects of similar scope from the same geographic location that contain similar quantities of each item. Provide separate computation sheets for each pay item included in the Engineer's Estimate. All lump sum items require a breakdown of the sub-items and a price analysis. Document the UPA by providing the information generated from the EES program, or by completing form UPA-103 found in Supplement 9.7.2 of the PDDM. If there is an inadequate amount of bid information, prepare cost-based estimate for items with no history (attach form).                                                                                                    |
| 6  | Prepare Design Quantity Computations that neatly, legibly, and orderly detail the processes and logical steps used to determine quantities for each pay item. Provide separate quantity computation sheets for each pay item included in the Engineer's Estimate. Quantity computations for each pay item shall also indicate any quantities of incidental items that are included in the specific pay item. Perform rounding in accordance with the PDDM.                                                                                                    |
| 7  | Prepare a Critical Path Method (CPM) schedule using the Arrow Diagram Method for determining construction time (no bar charts). Indicate all assumptions made when determining the number of crews, production rates, and the logic behind the sequencing of construction operations, and provide copies of all backup calculations. Show total working days for each construction activity and provide a grand total of working days to reach substantial completion (see FP).                                                                                                    |
| 8  | <b>Prepare a Design Narrative</b> that details aspects of the design that are important or unusual, highlights unique portions of the SCR's, and provides the specifics of any required permits or documentation for construction of the project.                                                                                                    |
| 9  | Prepare the Highway Design Standards Form which details the design standards used and document exceptions to the standards.                                                                                                    |
| 10 | Prepare the Final Soils and Foundations Report based on the Government's comments made during the review of the Phase II documents.                                                                                                    |
|    | C-11                                                                                                    |
|    |                                                                                                    |

| 1                              | 1. <b>Prepare the Final Hydraulics Report</b> based on the Government's comments made during the review of the Phase II documents.                                                                                                    |
|--------------------------------|----------------------------------------------------------------------------------------------------|
| 12                             | 2. Prepare a Traffic Safety Study and Recommendations Report, using the traffic counts<br>and accident data obtained during Phase II.                                                                                                    |
| 13                             | 3. Prepare Environmental application forms, analysis, plans, sketches and other data<br>needed for the Government to use when preparing or obtaining any environmental,<br>archeological, or land use permits or approvals required for construction of the project.                                                                                                    |
| 14                             | <ol> <li>Flag, or otherwise mark, the proposed centerline(s) of the project for the Plan-in-Hand field<br/>review.</li> </ol>                                                                                                    |
| 1:                             | 5. <b>Provide written verification,</b> such as a checklist or similar documentation, indicating that the requirements of the QA Plan have been achieved.                                                                                                    |
| 16                             | 6. <b>Prepare a Traffic Control Narrative</b> which describes the delegations of authority for the Government and the construction contractor, coordination with adjacent construction projects and the media, traffic safety reviews, limitations of operations, emergency situations, traffic control for placing devices, and opening roadways to traffic during construction.                                                                                                    |
| C<br>ot<br>M<br>cc             | uring Phase III, one or more Coordination Meetings must be conducted between the ontractor, the Government, and all impacted utility companies, as well as, any environmental or her permit agencies. The Coordination Meetings shall be organized by the Contractor, and ay occur as part of a regularly scheduled Progress Meeting. The purpose of the Coordination leeting is to ensure that all necessary utility design issues, utility agreements, environmental oncerns, and environmental documentation are completed in a manner that does not adversely npact the project advertisement schedule.                                                                                                    |
| da<br>th<br>to<br>G<br>C<br>in | pon completion of the activities listed above, and the transmittal of the deliverables 14 calendar<br>ays in advance of meeting to the Government, the Government will distribute the documents to<br>e partner agency, the utility companies, environmental agencies, and other agencies as<br>eccessary. The Government will schedule and conduct an on-site field meeting (Plan-in-Hand)<br>discuss the project design and Phase III deliverables, and walk the project centerline. The<br>overnment will provide the Contractor with a copy of all Phase III comments received and the<br>ontractor should be prepared to discuss the comments at the on-site field meeting. Participants<br>this meeting will include representatives from the Contractor, the Government, and the Partner<br>gency, and may include other agencies, if necessary. |
| rc                             | pon Government acceptance of the Final Soils and Foundation Report, ship unused soil and/or cck samples with a packing list to: FHWA-EFLHD, 112 Industrial Park, Sevierville, Tennessee 7862, Telephone: (423) 453-7123. Submit a copy of the packing list to the COTR.                                                                                                    |
| G<br>M                         | blowing the Plan-in-Hand Meeting, and acceptance of the Phase III deliverables, the<br>overnment will issue the Notice to Proceed for Phase IV. Submit the Plan-in-Hand Meeting<br>linutes and Phase III comment resolutions within the time period outlined in Section C.V.A.<br>hd B.                                                                                                    |
|                                | C-12                                                                                                    |

| <b>Phase IV (Pre-Final PS&amp;E Activities).</b> Phase IV consists of preparing the pre-final PS&E (95% complete) and other deliverables for review by the Government, Partner Agency, and other agencies, as necessary. The Phase IV deliverables incorporate comments made during the review process described in Phase III.                                                                                                    |
|----------------------------------------------------------------------------------------------------|
| During Phase IV, the Contractor shall:                                                                                                    |
| 1. <b>Provide revised versions of items 1 through 12</b> described in Phase III. Prepare and submit any amendments (pages only) to the Final Soils and Foundation Report, the Final Hydraulics Report, and the Traffic Safety Study and Recommendations Report based on the comments made during the review of the Phase III documents.                                                                                                  |
| 2. Prepare a Draft Design Scoping Report Update, as required, based on changes to the original scope of work as described in the Design Scoping Report.                                                                                                    |
| 3. <b>Provide written verification</b> , such as a checklist or similar documentation, indicating that the requirements of the QA Plan have been achieved.                                                                                                    |
| At the Pre-Submittal Meeting for Phase IV, the COTR will determine if the deliverables are technically adequate for distribution.                                                                                                    |
| If the COTR determines that the Phase IV deliverables require substantial corrections or revisions, the Government will conduct a 2-week internal review of the deliverables, and will provide the Contractor with comments that shall be addressed and corrected before resubmission to the COTR for distribution to the Partner Agency.                                                                                                |
| If the COTR determines that the Phase IV deliverables are technically adequate, the Government will distribute the deliverables to the Partner Agency, and other agencies, as necessary, for review and comment.                                                                                                    |
| The Government will schedule a Comment Resolution Meeting to discuss and address the comments on the Phase IV deliverables. The Government will provide the Contractor with a copy of all Phase IV comments received and the Contractor should be prepared to discuss the comments at the Comment Resolution Meeting. This meeting will be held at the EFLHD's office in Sterling, Virginia, unless a different location is agreed upon. |
| Following the Comment Resolution Meeting, and acceptance of the Phase IV deliverables, the Government will issue the Notice to Proceed for Phase V. Submit the Comment Resolution Meeting Minutes and Phase IV comment resolutions within the time period outlined in Section C, Part V, Paragraphs A and B.                                                                                                    |
| <b>Phase V (Revised Pre-Final PS&amp;E Activities).</b> Phase V consists of preparing the revised pre-<br>final PS&E (99% complete) and other deliverables for review by the Government. The Phase V<br>deliverables incorporate comments made during the review process described in Phase IV.                                                                                                    |
| During Phase V, the Contractor shall:                                                                                                    |
|                                                                                                    |
| C-13                                                                                                    |

| 1. <b>Provide revised versions of items 1 through 12</b> described in Phase III. Prepare and submit any amendments (pages only) to the Final Soils and Foundation Report, the Final Hydraulics Report, and the Traffic Safety Study and Recommendations Report based on the comments made during the review of the Phase IV documents.                                                                                                    |  |
|----------------------------------------------------------------------------------------------------|--|
| 2. Update the Design Scoping Report, as required.                                                                                                    |  |
| 3. <b>Provide written verification</b> , such as a checklist or similar documentation, indicating that the requirements of the QA Plan have been achieved.                                                                                                    |  |
| The Government will provide the Contractor with any additional comments required to be addressed prior to the submittal of the final PS&E and deliverables for advertisement.                                                                                                    |  |
| Following the Government review and acceptance of the Phase V deliverables, the Government will issue the Notice to Proceed for Phase VII. See related discussion under Phase VI.                                                                                                    |  |
| <b>Phase VI (Construction Staking Information).</b> Phase VI consists of performing construction staking in accordance with Supplement 5.7.1 to the PDDM.                                                                                                    |  |
| Depending on unique circumstances in the design or construction of the project, or Partner Agency requirements, the COTR may elect to issue the Notice to Proceed for Phase VI concurrently with the Notice to Proceed for Phase VII. The COTR may elect to issue the Notice to Proceed for Phase VI after advertisement and award of the construction contract, but the COTR will issue the Notice to Proceed prior to beginning construction activity.                                        |  |
| During Phase VI, the Contractor shall:                                                                                                    |  |
| 1. Set permanent points and references for centerline control points, such as PC and PT, using permanent staking material such as metal or plastic hubs or stakes.                                                                                                    |  |
| 2. Set hubs (or p-k nails if in the pavement) at 50-foot intervals (insert appropriate interval) along the centerline flush with the ground, using properly marked guard stakes.                                                                                                    |  |
| 3. Set additional points, at locations such as the PC and PT of curb radii and other points determined necessary by the Contractor and COTR, to properly locate any special design features.                                                                                                    |  |
| 4. Provide construction staking data consisting of the following:                                                                                                    |  |
| a. Slope stake notes consisting of distances and elevations to each computed slope catch point. The elevations and distances shall be referenced from the centerline points.                                                                                                    |  |
| b. Finish grade template data, provided at 50-foot intervals (insert appropriate intervals) and at the additional points. The data shall consist of distances and elevations to each break point along the section and shall include as applicable: centerline, edge of pavement, top and bottom of curb, gutter (if any), sidewalks, and other similar features, and shall also include the computed slope catch points. The elevations and distances shall be referenced from the centerline. |  |
| C-14                                                                                                    |  |

| c. Subgrade template data consisting of elevation and distance to break points along the section including as applicable: centerline, edge of pavement, shoulder breaks, ditches, etc., at 50-foot intervals (insert appropriate intervals), referenced from the centerline.                                                                                                    |
|----------------------------------------------------------------------------------------------------|
| d. Transit notes containing sufficient information to stake the alignment, including the original surveyors notes of move-up points and references.                                                                                                    |
| Following the Government review and acceptance of the Phase VI deliverables, the Government will issue the Notice to Proceed for Phase VII, if not previously issued after Phase V. Revise and resubmit all corrected Phase VI deliverables, as necessary, within 14 calendar days of receipt of the Government's comments.                                                                                                    |
| <b>Phase VII (Final PS&amp;E Activities).</b> Phase VII consists of preparing and submitting the final PS&E (100% complete) to the Government. The Phase VII deliverables incorporate comments made during the review process described in Phase V.                                                                                                    |
| During Phase VII, the Contractor shall:                                                                                                    |
| 1. Provide revised versions of items 1 and 2 described in Phase V.                                                                                                    |
| 2. Provide full-sized roadway cross sections for bidders' information.                                                                                                    |
| 3. <b>Provide written verification</b> , such as a checklist or similar documentation, indicating that the requirements of the QA Plan have been achieved.                                                                                                    |
| The Government will use the Phase VII deliverables to prepare the documents required for advertisement of the project.                                                                                                    |
| 4. <b>Provide Assistance During Advertisement</b> . In accordance with Clause 52.236-23, the Contractor shall correct all errors discovered in any deliverables. The Contractor shall submit all corrected deliverables to the COTR within 3 working days after receiving written notification from the COTR that corrective action is required. A response time greater than 3 working days may be permitted if requested in writing and approved by the CO. Correcting errors in any documents shall be performed at no additional cost to the Government. |
|                                                                                                    |
|                                                                                                    |
|                                                                                                    |
|                                                                                                    |
|                                                                                                    |
|                                                                                                    |
| C-15                                                                                                    |
|                                                                                                    |

# D.Contract Schedule. The design schedule for the contract work will be divided into the following work phases and activities. The Government review portion of each activity begins on the day of receipt of the package of deliverables. No adjustments will be made for delays caused by mailing. (Adjust review durations as required and insert Phase VII completion date)

| Phase VII: Final PS&E Activities                                         |                                               | Due: Month Day,<br>Year |
|--------------------------------------------------------------------------|-----------------------------------------------|-------------------------|
| Government review of Phase VI deliverables                               | 15                                            |                         |
| Phase VI: Construction Staking                                           |                                               |                         |
| Government review of Phase V deliverables                                | 20                                            |                         |
| Phase V: Revised Pre-Final PS&E Activities                               |                                               |                         |
| Government review of Phase IV deliverables<br>Comment Resolution Meeting | 60<br>1                                       |                         |
| Phase IV: Pre-Final PS&E Activities                                      |                                               |                         |
| Government review of Phase III deliverables<br>Plan-in-Hand Meeting      | 45<br>1                                       |                         |
| Phase III: Intermediate PS&E Activities                                  |                                               |                         |
| Government review of Phase II deliverables                               | 45                                            |                         |
| Phase II: Conceptual Plan Activities                                     |                                               |                         |
| Government review of Phase I deliverables                                | 30                                            |                         |
| Phase I: Preliminary Activities                                          |                                               |                         |
| Work Phase or Government Activity                                        | Duration<br>(Calendar<br>Days) <sup>(1)</sup> | Date of Completion      |

(1) The durations for the Contractor's time to complete each Phase is left to the Contractor's discretion, provided the Government review times are not reduced and the Phase VII completion date is met.

C-16

|                                                      | The contract work and supporting documents will be created and c<br>according to the following formats:                                                                                                    | denvered to the                             |
|------------------------------------------------------|----------------------------------------------------------------------------------------------------|---------------------------------------------|
| with software                                        | <b>Transfer of Data.</b> The Government requires the following to ensure<br>e used by the Government and to ensure the efficient and timely excl<br>es between the Government and the Contractor.                                                                                                    | 9770 STO                                    |
| conversion of                                        | nitted must be fully compatible with the formats listed in this docum<br>r editing by the Government. Any files requiring conversion and/or<br>will not be accepted. All files shall be virus free.                                                                                                    |                                             |
|                                                      | r Aided Design (CAD) Files: All CAD files shall be provided in Mic compatible format unless specifically exempted by the Government.                                                                                                    |                                             |
| criteria or<br>symbolog<br>files, leve<br>the design | Is, guardrail information, etc. If the Contractor is required to modify<br>r any other files, the Government's Microstation levels, colors, line v<br>gy, etc., will be maintained. The Government will provide the Gover<br>els, colors, weights, symbology, font library, and cell files to the Con<br>n is completed, all project input/output files shall be provided to the<br>fully compatible with the GEOPAK software. | weights,<br>rnment's seed<br>utractor. When |
|                                                      | PAK software has menu options to generate the following Governm<br>les. The Contractor shall provide the Government the following repo                                                                                                    |                                             |
| reports/fi                                           | les. The Contractor shall provide the Government the following repo                                                                                                    |                                             |
| reports/fi                                           | les. The Contractor shall provide the Government the following repo<br>X's current Government format:<br>Slope stakes                                                                                                    |                                             |
| reports/fi                                           | les. The Contractor shall provide the Government the following repo<br>C's current Government format:<br>Slope stakes<br>Red tops/Blue tops                                                                                                    |                                             |
| reports/fi                                           | les. The Contractor shall provide the Government the following repo<br>C's current Government format:<br>Slope stakes<br>Red tops/Blue tops<br>Clearing                                                                                                    |                                             |
| reports/fi                                           | les. The Contractor shall provide the Government the following repo<br>C's current Government format:<br>Slope stakes<br>Red tops/Blue tops<br>Clearing<br>Seeding                                                                                                    |                                             |
| reports/fi                                           | les. The Contractor shall provide the Government the following repo<br>X's current Government format:<br>Slope stakes<br>Red tops/Blue tops<br>Clearing<br>Seeding<br>Staking detail                                                                                                    |                                             |
| reports/fi                                           | les. The Contractor shall provide the Government the following repo<br>C's current Government format:<br>Slope stakes<br>Red tops/Blue tops<br>Clearing<br>Seeding<br>Staking detail<br>Original cross section list                                                                                                    |                                             |
| reports/fi                                           | les. The Contractor shall provide the Government the following repo<br>C's current Government format:<br>Slope stakes<br>Red tops/Blue tops<br>Clearing<br>Seeding<br>Staking detail<br>Original cross section list<br>Design cross section list                                                                                                    |                                             |
| reports/fi                                           | les. The Contractor shall provide the Government the following repo<br>C's current Government format:<br>Slope stakes<br>Red tops/Blue tops<br>Clearing<br>Seeding<br>Staking detail<br>Original cross section list<br>Design cross section list<br>Horizontal alignment                                                                                                    |                                             |
| reports/fi                                           | les. The Contractor shall provide the Government the following repo<br>X's current Government format:<br>Slope stakes<br>Red tops/Blue tops<br>Clearing<br>Seeding<br>Staking detail<br>Original cross section list<br>Design cross section list<br>Horizontal alignment<br>Profile grade                                                                                                    |                                             |
| reports/fi                                           | les. The Contractor shall provide the Government the following repo<br>Carrent Government format:<br>Slope stakes<br>Red tops/Blue tops<br>Clearing<br>Seeding<br>Staking detail<br>Original cross section list<br>Design cross section list<br>Horizontal alignment<br>Profile grade<br>Earthwork volumes                                                                                                    |                                             |
| reports/fi                                           | les. The Contractor shall provide the Government the following repo<br>Clearing Seeding Staking detail Original cross section list Design cross section list Horizontal alignment Profile grade Earthwork volumes RT40 terrain ASCII file                                                                                                    |                                             |
| reports/fi                                           | les. The Contractor shall provide the Government the following repo<br>Clearing Seeding Staking detail Original cross section list Design cross section list Horizontal alignment Profile grade Earthwork volumes RT40 terrain ASCII file HEC2 terrain ASCII file (input file for the HEC2 hydraulic analysis software)                                                                                                    |                                             |
| reports/fi                                           | les. The Contractor shall provide the Government the following repo<br>Clearing Seeding Staking detail Original cross section list Design cross section list Horizontal alignment Profile grade Earthwork volumes RT40 terrain ASCII file HEC2 terrain ASCII file (input file for the HEC2 hydraulic                                                                                                    |                                             |
| reports/fi                                           | les. The Contractor shall provide the Government the following repo<br>Clearing Seeding Staking detail Original cross section list Design cross section list Horizontal alignment Profile grade Earthwork volumes RT40 terrain ASCII file (input file for the HEC2 hydraulic analysis software) WSPRO terrain ASCII file (input file for the WSPRO                                                                             |                                             |

| Radial staking ASCII file (in order by station) which<br>contains the x-y-z coordinates of all of the transit<br>points and, for each terrain station, the x-y-z<br>coordinates for the ROW lines, reference hubs, slope<br>stakes, hinge points, shoulders, and centerline.                                                                                                    |
|----------------------------------------------------------------------------------------------------|
| 3. Location Survey Files: The Contractor shall submit control point data in ASCII format with each record containing the point's identification (see PDDM, Chapter 5), north coordinate, east coordinate, and elevation. Digital terrain model high/low points and breakline points shall each have the same format as above. Field terrain will be provided in the Government's RT40 terrain ASCII format.                                                                                                    |
| 4. Photogrammetric Files: The Government will provide the Contractor with the Government's Microstation seed files, levels, line weights, colors, symbology, font library, and cell files. Digital terrain model data shall be submitted in the most current 3-D Microstation software design files. Contour and planimetric data shall be submitted in 2-D Microstation design files. (Use the following, if appropriate): Note: The Government will provide the Contractor with photogrammetric mapping, performed by the Government, in 3-D Microstation *.DTM files, 3-D mapping, and Microstation/GEOPAK *.TIN files. |
| 5. Word Processing, Spreadsheet, and Database Files: For each Phase, all relevant files shall be provided in a format fully compatible, as appropriate, with the following:                                                                                                    |
| Word Processing:Microsoft Word 2000Spreadsheets:Microsoft Excel 2000Databases:Microsoft Access                                                                                                    |
| 6. Engineer's Estimate Files: The Contractor shall provide the Engineer's Estimate in a format fully compatible for use as input to the Government's EES database. The Government will provide the Contractor with the current version of the EES program, including the pay item database and bid history.                                                                                                    |
| These specifications will be updated as necessary to reflect changes in the Government software such as adding new software or updating to new versions of existing software. In such instances, the Contractor will be promptly notified.                                                                                                    |
| <b>Computer File Exchange Media.</b> Electronic files shall be exchanged between the Government and the Contractor using the following media as appropriate for Windows Operating Systems:                                                                                                    |
| <ol> <li>High Density diskette - 3.5 inch: Files may be actual size or compressed. Compressed files<br/>must be self-extracting.</li> </ol>                                                                                                    |
| 2. Compact Disc (CD): Files on CD(s) should be actual size, not compressed.                                                                                                    |
| 3. EMAIL: Files 1 MB or smaller may be transferred via EMAIL. If compressed, the files should be self-extracting. Contact the COTR for access information.                                                                                                    |
| C-18                                                                                                    |
|                                                                                                    |

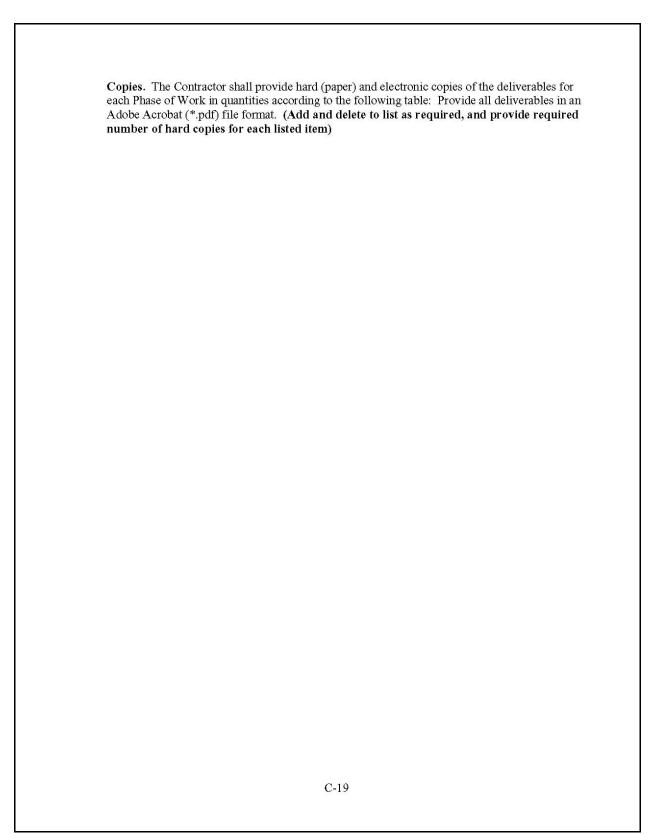

| Exhibit 1.3-A SOW 3R BLRI, EXAMPLE 1 |
|--------------------------------------|
| (Continued)                          |

| Decemintion                       |   |    |     | Phases | s of W | ork |      |      | Copies   |
|-----------------------------------|---|----|-----|--------|--------|-----|------|------|----------|
| Description                       | Ι | II | III | IV     | V      | VI  | VII  | VIII | Required |
| QA Plan                           | 4 |    |     |        |        |     |      |      | H,E      |
| QA Checklist                      |   | 2  | 2   | 2      | 2      |     | 2    |      | H,E      |
| Survey Plan                       | 4 |    |     |        |        |     |      |      | H,E      |
| Field Investigation Plan          | 4 |    |     |        |        |     |      |      | H,E      |
| Utility Investigation Plan        | 4 |    |     |        |        |     |      |      | H,E      |
| Design Schedule                   | 4 |    |     |        |        |     |      |      | H,E      |
| Traffic counts and accident data  |   | 4  |     |        |        |     |      |      | H,E      |
| Traffic Safety Study and          |   |    | 4   |        |        |     | 2    |      | H,E      |
| Amendments to the Traffic Safety  |   |    |     | 4      | 3      |     | 2    |      | H,E      |
| Draft Soils & Foundation Report   |   | 4  |     |        |        |     |      |      | H,E      |
| Final Soils & Foundation Report   |   |    | 4   | 2      |        |     | 4    |      | H,E      |
| Amendments to S&F Report          |   |    |     | 6      | 5      |     | 4    |      | H,E      |
| Draft Hydraulics Report           |   | 4  |     |        |        |     |      |      | H,E      |
| Final Hydraulics Report           |   |    | 4   |        |        |     | 2    |      | H,E      |
| Amendments to the Hydraulics      |   |    |     | 4      | 3      |     | 2    |      | H,E      |
| Conceptual Plans <sup>(2)</sup>   |   | 16 |     |        |        |     |      |      | H,E      |
| Right of Way Plans <sup>(2)</sup> |   | 4  |     |        |        |     |      |      | H,E      |
| Environmental Recommendation      |   | 4  |     |        |        |     |      |      | H,E      |
| Environmental Applications        |   |    | 4   |        |        |     |      |      | H,E      |
| Plans <sup>(3)</sup>              |   | 0  | 26  | 29     | 6      |     | 4(4) | As   | H,E      |
| Special Contract Requirements     |   |    | 26  | 29     | 6      |     | 4    | As   | H,E      |
| Engineer's Estimate               |   | 16 | 26  | 29     | 6      |     | 4    | As   | H,E      |
| Unit Price Analysis               |   |    | 3   | 16     | 4      |     | 4    | As   | H,E      |
| Design Quantity Computations      |   | 2  | 3   | 16     | 4      |     | 4    | As   | H,E      |
| CPM Construction Schedule         |   |    | 26  | 16     | 6      |     | 4    | As   | H,E      |
| Design Narrative                  |   |    | 26  | 16     | 5      |     | 4    |      | H,E      |
| Highway Design Standards Form     |   |    | 14  | 16     |        |     |      |      | H,E      |
| Design Scoping Report Updates     |   |    |     | 16     | 4      |     | 4    | ×    | H,E      |
| Construction Staking Data         |   |    |     |        |        | 4   |      | As   | H,E      |
| Cross Sections                    |   |    |     |        |        |     | 4    | As   | H,E      |

 $^{(1)}$ H = hard copies required. E = electronic copies required. Unless otherwise noted, all plan sets are to be printed on bond paper. Adobe Acrobat \*,pdf files may be used for certain final (2) Submit half-size (11" x 17") plan sets for the required copies shown.
 (3) Submit half-size plan sets for the required copies shown.

<sup>(4)</sup> Submit half-size (11" x 17") plan sets for the required copies shown. Submit 1 CD-ROM containing copies of the final plans in a black and white \*.pdf file format. The \*.pdf files are to

C-20

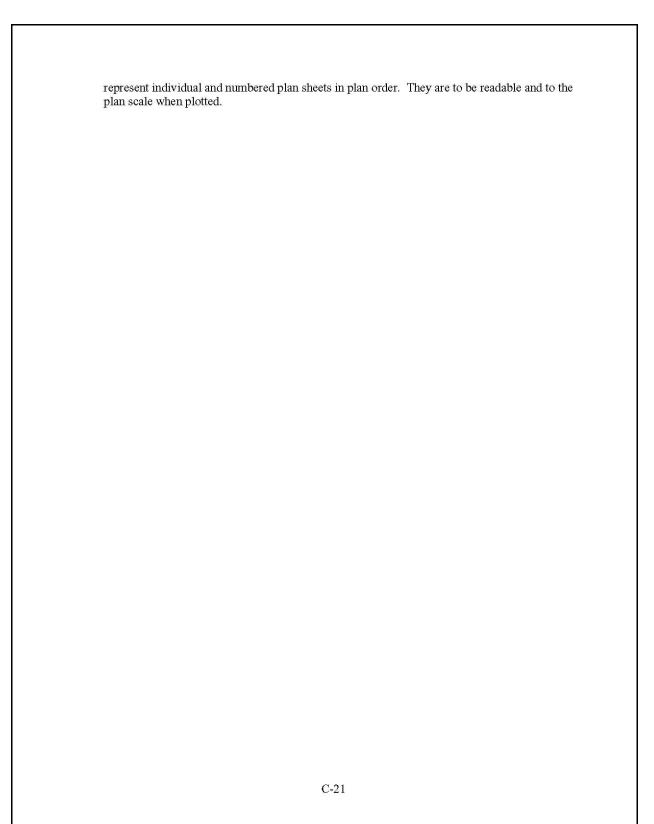

## 1.4 INDEPENDENT GOVERNMENT ESTIMATE

As the anchor document that establishes the format and content of the A/E consultant's Price Proposal, the IGE defines the hours and effort that the Government estimates the SOW will require. The IGE also establishes the format of the schedule that the Government will send to the contractor as part of the RFP.

#### 1.4.1 Procedure

To create the IGE, the COTR utilizes a spreadsheet that contains a vertical (y) axis listing the separate efforts/tasks and deliverables, and a horizontal (x) axis listing the disciplines needed to successfully accomplish the tasks. (See Exhibit 1.4-A.) The body of the spreadsheet indicates the anticipated number of hours necessary for each discipline to complete the particular item. It is very important to anticipate and develop as complete a list as possible of the subtasks needed within each main task item. Because labor rates are typically established in the IDIQ, these subtasks, along with the estimated number of hours and level of effort required to complete them, will be the main negotiating points once a proposal is received. A summary of the total number of labor hours and labor costs falls at the end of the hours and disciplines section. This summary allows the Government to establish the number of person-hours being outsourced for the work and the costs of those hours after negotiating the amounts.

Other areas of the spreadsheet usually contain estimates of costs such as travel, special equipment and copying. The IDIQ may or may not already establish these costs. If it does not establish travel costs, utilize per diem and prevailing mileage rates. Estimate special equipment costs through discussions with suppliers and manufacturers or with internal personnel who may deal with the specialty or design function. Obtain copying costs from current procurement and acquisition data. Listing the different types of estimates in separate sections makes it much easier to conduct negotiations after receipt of the A/E consultant's proposal.

In addition, establish procedures to have the IGE reviewed by personnel who will deal directly with the task order oversight. Typically, the COTR (or the COTR's designee) signs the IGE prior to submission in the task order process.

Before sending the spreadsheet used to create the IGE to the A/E consultant for use in formatting its proposal, remove the Government's estimated hours and costs. By providing the A/E with this document, the Government establishes a common point for the A/E to begin creating its proposal. Although the A/E may add additional items such as disciplines or tasks, the Government still knows their starting point. This helps the Government in evaluating the A/E's proposal and establishing a reasonable objective for negotiations. It also helps in the event of modifications during the administration of the task order. After completing negotiations, adjust the spreadsheet to reflect the negotiated effort and costs.

For a typical example of a Highway Design IGE, see Exhibit 1.1-A. For additional examples of IGEs for various functional disciplines, go to the EFLHD server at M:\Projects\AE Manual (where M: = fhfl15ntc\data) and find the following files (additional examples will be added to the server as they are developed):

- IGE EIS MANA.
- IGE EA GRSM.

- IGE Design Scoping Report.
- IGE 3R BLRI, Example 2.
- IGE 3R BLRI, Example 3.
- IGE 3R GWMP.
- IGE 3R NACC.
- IGE Subsurface Utility Exploration (SUE).
- IGE Aerial Photo and Mapping.
- IGE Aerial Photo, Mapping, Control Survey.
- IGE Preliminary Survey, Mapping, SUE.
- IGE Aerial Photo and Scanning.
- IGE Geotechnical.

## 1.4.2 Forms and Templates

To view or download the template, use the link below:

• IGE Template for Highway Design.

# Exhibit 1.4-A IGE 3R DEWA

|                                                                    |          | A-E FEE ESTIMATE Sheet 1 of 18<br>FEDERAL HIGHWAY ADMINISTRATION Date: |
|--------------------------------------------------------------------|----------|------------------------------------------------------------------------|
| BBO IFOT                                                           |          | EASTERN FEDERAL LANDS HIGHWAY DIVISION                                 |
| PROJECT:                                                           |          | GOVERNMENT ESTIMATE                                                    |
| Project/Firm/TO:                                                   |          | Prepared by:                                                           |
|                                                                    |          |                                                                        |
| Estimated Sheets:                                                  | Quantity | Other Sheets (List) Quantity                                           |
| Title Sheet                                                        | 1        |                                                                        |
| Conventional Symbol Sheet<br>Location Sheet                        | 2        |                                                                        |
| Typical Sections                                                   | 5        |                                                                        |
| Schedules and Tabulations                                          |          |                                                                        |
| Tabulation of Quantities                                           | 8        |                                                                        |
| Mileage Tabulation                                                 | 1        |                                                                        |
| Paving Summary                                                     | 2        |                                                                        |
| Drainage Summary<br>Curb and Sidewalk Summary                      | 10       |                                                                        |
| Curb and Sidewalk Summary<br>Curb, Sidewalk, & Pavement Elev. Data | 2        |                                                                        |
| Striping Schedule                                                  | 1        |                                                                        |
| Permanent Sign Schedule                                            | 5        |                                                                        |
| Construction Sign Schedule                                         | 8        |                                                                        |
| Survey Reference Sheets                                            | 3        |                                                                        |
| Plan and Profile Sheets                                            | 15       |                                                                        |
| Pavement Elevation Sheets                                          | 2        | Miscellaneous 34                                                       |
| Traffic Control Plans<br>Erosion Control Narrative and Plans       | 5        |                                                                        |
| Temporary Signing & Striping Plans                                 | 15       |                                                                        |
| Permanent Signing & Striping Plans                                 | 15       |                                                                        |
| Landscaping Plans                                                  |          |                                                                        |
| Drainage & Utility P&P Sheets                                      | 10       |                                                                        |
| Landscaping Plans                                                  |          |                                                                        |
| Bridge Plans and Details                                           | 20       |                                                                        |
| EFLHD Standard Details                                             | 30       |                                                                        |
| Miscellaneous Details<br>Roadway Cross Sections                    | 10       | TOTAL NUMBER OF SHEETS: 325                                            |
|                                                                    |          |                                                                        |
|                                                                    |          |                                                                        |
|                                                                    |          |                                                                        |
|                                                                    |          |                                                                        |
|                                                                    |          |                                                                        |
|                                                                    |          |                                                                        |
|                                                                    |          |                                                                        |
|                                                                    |          |                                                                        |
|                                                                    |          |                                                                        |
|                                                                    |          |                                                                        |
|                                                                    |          |                                                                        |
|                                                                    |          |                                                                        |
|                                                                    |          |                                                                        |
|                                                                    |          |                                                                        |

| PROJECT: 0 PHASE 1 PRELIMINARY ACTIVITIES  |           |                    |                | HIGHWAY AD       |                     | AY DIVISION | i i       | Sheet 2 of 18  |
|--------------------------------------------|-----------|--------------------|----------------|------------------|---------------------|-------------|-----------|----------------|
|                                            |           | 050001             |                | 00/50 / 144      |                     |             | Ertimetri |                |
|                                            | GM-14     | GM-13              | GS-12          | GS-11            | GS-11               | GS-09       | GS-05     |                |
| TASK                                       | Principal | Project<br>Manager | Team<br>Leader | Lead<br>Designer | Highway<br>Engineer | Technician  | Clerical  | TASK<br>TOTALS |
| Attend the Predesign Conference            | 8         | 8                  | 8              |                  |                     |             |           | 24             |
| Meeting Minutes                            |           |                    | 4              |                  |                     |             | 4         | 8              |
| Prepare Quality Assurance Plan             | 1         | 4                  | 24             |                  |                     |             | 2         | 31             |
| Prepare Survey Plan                        |           | 1                  | 2              | 8                |                     | 2           | 2         | 15             |
| Prepare Field Investigation Plan           |           | 4                  | 12             | 16               | 8                   | 6           | 2         | 48             |
| Prepare Utility Investigation Plan         |           | 1                  | 4              | 12               |                     |             | 2         | 19             |
| . Prepare Design Schedule                  |           | 1                  | 4              |                  |                     |             |           | 5              |
| . Copy, Package, & Distribute Deliverables |           |                    |                |                  |                     |             | 8         | 8              |
| . Disposition of Phase 1 Comments          |           | 2                  | 4              |                  |                     |             | 2         | 8              |
|                                            |           |                    |                |                  |                     |             |           |                |
|                                            |           |                    |                |                  |                     |             |           |                |
|                                            |           |                    |                |                  |                     |             |           |                |
|                                            |           |                    |                |                  |                     |             |           |                |
|                                            |           |                    |                |                  |                     |             |           |                |
|                                            |           |                    |                |                  |                     |             |           |                |
|                                            |           |                    |                |                  |                     |             |           |                |
|                                            |           |                    |                |                  |                     |             |           |                |
|                                            |           |                    |                |                  |                     |             |           |                |
| SUBTOTAL (hrs)                             | 9         | 21                 | 62             | 36               | 8                   | 8           | 22        | 166            |

| PROJECT: 0 PHASE 2 CONCEPTUAL PLAN ACTIVITIES (30% CC                                                                                                    | OMPLETE)           |                             |                          | HIGHWAY AD                |                              | AY DIVISION         |                   | Sheet 4 of 18                   |
|----------------------------------------------------------------------------------------------------|--------------------|-----------------------------|--------------------------|---------------------------|------------------------------|---------------------|-------------------|---------------------------------|
|                                                                                                    |                    | PERSON                      |                          | ORIES / MAN               | HOURS                        |                     |                   |                                 |
| TASK                                                                                                    | GM-14<br>Principal | GM-13<br>Project<br>Manager | GS-12<br>Team<br>Leader  | GS-11<br>Lead<br>Designer | GS-11<br>Highway<br>Engineer | GS-09<br>Technician | GS-05<br>Clerical | TASK<br>TOTALS                  |
| 1. Coordination with NPS / FS                                                                                                    |                    | 8                           | 8                        |                           |                              | 4                   | 2                 | 22                              |
| 2. Field Reviews                                                                                                    |                    | 40                          | 40                       | 40                        |                              |                     |                   | 120                             |
| 3. Traffic Counts & Accident Data (see breakdown below)                                                                                                    |                    | 16                          |                          |                           | 80                           | 80                  | 4                 | 180                             |
| <ol> <li>Survey and Mapping (see breakdown below)</li> </ol>                                                                                                    |                    | 8                           | 424                      | 88                        | 240                          | 104                 |                   | 864                             |
| 5. Geotechnical Investigation (see breakdown below)                                                                                                    |                    | 8                           | 96                       | 144                       | 416                          | 120                 |                   | 784                             |
| 6. Prepare Draft Geotechnical Report (see breakdown below)                                                                                                    |                    | 16                          | 48                       | 208                       |                              | 32                  | 8                 | 312                             |
| 7. Prepare Draft Hydraulic Report (see breakdown below)                                                                                                    |                    | 24                          | 80                       | 256                       |                              | 72                  | 8                 | 440                             |
| <ol> <li>Locate Existing Utilities (see breakdown below)</li> </ol>                                                                                                    |                    | 40                          | 200                      |                           | 160                          | 80                  |                   | 480                             |
| 9. Prepare Conceptual Plans (see breakdown below)                                                                                                    | 4                  | 40                          | 320                      | 560                       | 280                          | 528                 | 8                 | 1740                            |
| 10. Investige Right-of-Way (see breakdown below)                                                                                                    |                    | 4                           | 48                       | 72                        | 104                          | 160                 |                   | 388                             |
| 11. Prepare Preliminary Engineer's Estimate (see breakdown be                                                                                                    | elow)              | 8                           | 40                       | 128                       | 32                           |                     |                   | 208                             |
| 12. Environmental Review / Recommendations Memo (see brea                                                                                                    | akdown belo        | 40                          | 80                       | 176                       |                              | 16                  | 24                | 336                             |
| 13. Progress Meetings/Minutes     14. Pre-Submittal Meeting/Minutes     15. Quality Assurance Checklist     16. Copy, Package, & Distribute Deliverables     17. 30% Field Review     Meeting Minutes | 8<br>8<br>1        | 8<br>8<br>2<br>16           | 12<br>12<br>8<br>16<br>8 | 8<br>8<br>32<br>4         |                              |                     | 4<br>4<br>8<br>4  | 40<br>40<br>11<br>8<br>64<br>16 |
| SUBTOTAL (hrs)                                                                                                    | 21                 | 286                         | 1440                     | 1724                      | 1312                         | 1196                | 74                | 6053                            |

| DIRECT COSTS           ITEM         QUANTITY         UNIT COST         COST           ADD use (Hour)         0         \$0.00         \$0.00           C use (Hour)         0         \$0.00         \$0.00           avel         LPSM         \$0.00         \$0.00           inting 15 half-size sets         0         \$0.00         \$0.00           atter size copies         0         \$0.00         \$0.00           ail         LPSM         \$0.00         \$0.00           ail         LPSM         \$0.00         \$0.00           ail         LPSM         \$0.00         \$0.00           ail         LPSM         \$0.00         \$0.00           aii         LPSM         \$0.00         \$0.00           aii         LPSM         \$0.00         \$0.00           aii         LPSM         \$0.00         \$0.00           aii         LPSM         \$0.00         \$0.00           aii         LPSM         \$0.00         \$0.00           aii         Balf contract and the set of the set of the set of the set of the set of the set of the set of the set of the set of the set of the set of the set of the set of the set of the set of the set of the set of the set of the set of the set of the set of the set of the set o                                                                                                    | Phase 2<br>Phase 2<br>\$209.121.41<br>\$260.920.78<br>\$470.042.19<br>\$55.818.866<br>\$80.000.00<br>\$605.861.06                 |
|----------------------------------------------------------------------------------------------------|----------------------------------------------------------------------------------------------------|
| Manager         Leader         Designer         Engineer           TOTAL HOURS:         21         286         1440         1724         1312         1196         74           AVERAGE SALARY:         \$70.79         \$81.13         440         1724         1312         1196         74           DIRECT LABOR COST:         \$1,486.59         \$17,477.46         \$66,268.80         \$61,839.88         \$34,702.40         \$25,845.56         \$1,500.           DIRECT COSTS           DIRECT COSTS           DURECT LABOR COST:         \$1,486.59         \$17,477.46         \$66,268.80         \$61,839.88         \$34,702.40         \$25,845.56         \$1,500.           DIRECT COSTS           COST           ADD use (Hour)         0         \$0.00         \$0.00           C use (Hour)         0         \$0.00         \$0.00           ravel         LPSM         \$0.00         \$0.00         \$0.00           ravel         0         \$0.00         \$0.00         \$0.00         \$0.00           ravel         0         \$0.00         \$0.00         \$0.00         \$0.00           ravel         0         \$0.00         \$0.00         \$0.00                                                                                                    | Phase 2<br>\$209,121.41<br>Phase 2<br>\$209,121.41<br>\$260,920.78<br>\$470,042.19<br>\$55,818.866<br>\$80,000,00<br>\$605,861.06 |
| AVERAGE SALARY:         \$70.79         \$61.11         \$46.02         \$35.87         \$26.45         \$21.61         \$20.           DIRECT LABOR COST:         \$1.486.59         \$17.477.46         \$66.268.80         \$61.839.88         \$34.702.40         \$25.845.56         \$1.500.           DIRECT COSTS           DIRECT COSTS           COST           COST           COST           DIRECT COSTS           COST           COST           <                                                                                                    | Phase 2<br>Phase 2<br>\$209.121.41<br>\$260.920.78<br>\$470.042.19<br>\$55.818.866<br>\$80.000.00<br>\$605.861.06                 |
| DIRECT COSTS           ITEM         QUANTITY         UNIT COST         COST           CADD use (Hour)         0         \$0.00         \$0.00           PC use (Hour)         0         \$0.00         \$0.00           Printing 15 half-size sets         0         \$0.00         \$0.00           Printing 15 half-size sets         0         \$0.00         \$0.00           Vail         LPSM         \$0.00         \$0.00           Mail         LPSM         \$0.00         \$0.00           Seneral         \$80,000.00         \$80,000.00         \$80,000.00           Seneral         \$80,000.00         \$80,000.00         \$80,000.00           * Overhead Factor         1.24                                                                                                    | Phase 2<br>\$209,121.41<br>\$260,920.78<br>\$470,042.19<br>\$55,818.866<br>\$80,000.00<br>\$605,861.06                            |
| ITEM         QUANTITY         UNIT COST         COST           (ADD use (Hour)         0         \$0.00         \$0.00           C use (Hour)         0         \$0.00         \$0.00           (arrow 1)         0         \$0.00         \$0.00           (arrow 1)         0         \$0.00         \$0.00           (arrow 1)         0         \$0.00         \$0.00           (arrow 1)         0         \$0.00         \$0.00           (arrow 1)         0         \$0.00         \$0.00           (arrow 1)         0         \$0.00         \$0.00           (arrow 1)         0         \$0.00         \$0.00           (arrow 1)         0         \$0.00         \$0.00           (arrow 1)         0         \$0.00         \$0.00           (arrow 1)         (arrow 1)         (arrow 1)         (arrow 1)           (arrow 1)         (arrow 1)         (arrow 1)         (arrow 1)           (arrow 1)         (arrow 1)         (arrow 1)         (arrow 1)           (arrow 1)         (arrow 1)         (arrow 1)         (arrow 1)           (arrow 1)         (arrow 1)         (arrow 1)         (arrow 1)           (arrow 1)         (arrow 1)                                                                                                    | \$209.121.41<br>\$260.920.78<br>\$470.042.19<br>\$55.818.86<br>\$80.000.00<br>\$605.861.06                                        |
| ADD use (Hour)         0         \$0.00         \$0.00           C use (Hour)         0         \$0.00         \$0.00           ravel         LPSM         \$0.00         \$0.00           rinting 15 half-size sets         0         \$0.00         \$0.00           etter size copies         0         \$0.00         \$0.00           tail         LPSM         \$0.00         \$0.00           setter size copies         0         \$0.00         \$0.00           tail         LPSM         \$0.00         \$0.00           Summary of the setter size copies         0         \$0.00         \$0.00           tail         LPSM         \$0.00         \$0.00         \$0.00           setter size copies         0         \$0.00         \$0.00         \$UMMARY OF FEE                                                                                                    | \$209.121.41<br>\$260.920.78<br>\$470.042.19<br>\$55.818.86<br>\$80.000.00<br>\$605.861.06                                        |
| O         \$0.00         \$0.00         \$0.00           etter size copies         0         \$0.00         \$0.00         \$0.00           fail         LPSM         \$0.00         \$0.00         \$0.00           fail         LPSM         \$0.00         \$0.00         \$0.00           atil         LPSM         \$0.00         \$0.00         \$0.00           A. TOTAL DIRECT LABOR COST:         B. OVERHEAD (Factor * x A)         C. A + B =           D. PROFIT/FEE (DOT 4220.32)         D. PROFIT/FEE (DOT 4220.32)         E. DIRECT COSTS           Seneral         \$80,000.00         \$80,000.00         \$0.00           * Overhead Factor         1.24                                                                                                    | \$209.121.41<br>\$260.920.78<br>\$470.042.19<br>\$55.818.86<br>\$80.000.00<br>\$605.861.06                                        |
| Mail         LPSM         \$0.00         \$0.00         \$0.00         SUMMARY OF FEE           Aail         A. TOTAL DIRECT LABOR COST:         B. OVERHEAD (Factor * x A)         C. A + B =         D. PROFIT/FEE (DOT 4220.32)           Seneral         \$80,000.00         \$80,000.00         E. DIRECT COSTS         TOTAL FEE C + D + E =           Image: Seneral         Image: Seneral         Image: Seneral         Image: Seneral         Image: Seneral           Image: Seneral         Seneral         Seneral         Image: Seneral         Image: Seneral         Image: Seneral           Image: Seneral         Seneral         Seneral         Image: Seneral         Image: Seneral         Image: Seneral           Image: Seneral         Seneral         Seneral         Image: Seneral         Image: Seneral         Image: Seneral         Image: Seneral           Image: Seneral         Seneral         Seneral         Image: Seneral         Image: Seneral | \$209.121.41<br>\$260.920.78<br>\$470.042.19<br>\$55.818.86<br>\$80.000.00<br>\$605.861.06                                        |
| B. OVERHEAD (Factor * x A)           C. A + B =           D. PROFIT/FEE (DOT 4220.32)           E. DIRECT COSTS           TOTAL FEE C + D + E =           * Overhead Factor           1.24                                                                                                    | \$260.920.78<br>\$470.042.19<br>\$55.818.86<br>\$80.000.00<br>\$605.861.06                                                        |
| Seneral         \$80,000.00         \$80,000.00         E. DIRECT COSTS           TOTAL FEE C + D + E =         * Overhead Factor         1.24                                                                                                    | \$55,818.86<br>\$80,000.00<br>\$605,861.06                                                                                        |
| TOTAL FEE C + D + E =           * Overhead Factor                                                                                                    | \$605,861.06                                                                                                    |
|                                                                                                    | 77                                                                                                    |
| TOTAL DIDECT COSTS: \$20,000.00                                                                                                    | <u> </u>                                                                                                    |
| FOTAL DIRECT COSTS                                                                                                    |                                                                                                    |
|                                                                                                    |                                                                                                    |
|                                                                                                    |                                                                                                    |
|                                                                                                    |                                                                                                    |
|                                                                                                    |                                                                                                    |
|                                                                                                    |                                                                                                    |
|                                                                                                    |                                                                                                    |
|                                                                                                    |                                                                                                    |
|                                                                                                    |                                                                                                    |
|                                                                                                    |                                                                                                    |
|                                                                                                    |                                                                                                    |
|                                                                                                    |                                                                                                    |

| PROJECT: 0                                                       |                    |                             |                         | HIGHWAY AD                |                              | AY DIVISION         |                   | Sheet 6 of 18  |
|------------------------------------------------------------------|--------------------|-----------------------------|-------------------------|---------------------------|------------------------------|---------------------|-------------------|----------------|
| PHASE 3 INTERMEDIATE PS&E ACTIVITIES (70%                        | COMPLETE           | )                           |                         |                           |                              | GOV                 | ERNMENT           | ESTIMATE       |
|                                                                  |                    |                             |                         | ORIES / MAN               |                              |                     |                   |                |
| TASK                                                             | GM-14<br>Principal | GM-13<br>Project<br>Manager | GS-12<br>Team<br>Leader | GS-11<br>Lead<br>Designer | GS-11<br>Highway<br>Engineer | GS-09<br>Technician | GS-05<br>Clerical | TASK<br>TOTALS |
| 1. Compute Horz. & Vert. Alignment                               |                    |                             | 16                      | 40                        | 80                           |                     |                   | 136            |
| 2. Prepare Plans (see breakdown below)                           | 4                  | 160                         | 680                     | 1600                      | 1200                         | 1800                | 0                 | 5444           |
| <ol> <li>Prepare Special Contract Requirements</li> </ol>        |                    | 40                          | 80                      | 80                        |                              |                     | 32                | 232            |
| I. Prepare Engineer's Estimate                                   |                    | 4                           | 8                       | 16                        |                              |                     |                   | 28             |
| 5. Prepare Unit Price Analysis                                   |                    | 4                           | 8                       | 16                        |                              |                     |                   | 28             |
| 6. Prepare Quantity Calculations                                 |                    | 16                          | 80                      | 80                        | 120                          |                     |                   | 296            |
| 7. Prepare Construction CPM                                      | _                  | 24                          | 40                      | 20                        |                              |                     |                   | 84             |
| 8. Prepare Design Narrative                                      |                    | 16                          | 16                      | 40                        |                              |                     | 8                 | 80             |
| <ol> <li>Prepare Highway Design Standards Form</li> </ol>        | 1                  | 8                           | 8                       | 16                        |                              |                     | 2                 | 35             |
| 0. Prepare Final Geotechnical Report                             |                    | 8                           | 24                      | 64                        |                              | 24                  | 8                 | 128            |
| 1. Prepare Final Hydraulics Report                               |                    | 4                           | 24                      | 80                        |                              | 16                  | 4                 | 128            |
| 2. Prepare Traffic Safety Study and Recommendations Sun          | nmary              | 80                          |                         |                           | 160                          | 40                  | 8                 | 288            |
| 3. Prepare Traffic Control Narrative                             | T                  | 8                           | 16                      | 40                        |                              |                     |                   | 64             |
| 4. Prepare Environmental Applications and Other Data             | 1                  | 8                           | 8                       | 40                        | 8                            | 24                  | 4                 | 93             |
| <ol><li>Utility Coordination Meetings/Minutes</li></ol>          |                    | 16                          | 40                      | 24                        | 8                            | 16                  | 4                 | 108            |
| 6. Environmental Coordination Meetings/Minutes                   |                    | 16                          | 40                      | 24                        | 8                            | 16                  | 4                 | 108            |
| 7. Progress Meetings/Minutes                                     |                    | 16                          | 40                      | 40                        |                              |                     | 8                 | 104            |
| 8. Pre-Submittal Meeting/Minutes                                 |                    | 8                           | 12                      | 8                         |                              |                     | 4                 | 32             |
| 9. Disposition of Phase 2 Comments                               |                    | 8                           | 16                      | 16                        |                              |                     | 8                 | 48             |
| 20. Quality Assurance Checklist                                  | 1                  | 2                           | 8                       |                           |                              |                     |                   | 11             |
| <ol> <li>Copy, Package, &amp; Distribute Deliverables</li> </ol> |                    |                             |                         |                           |                              |                     | 16                | 16             |
| 2. Flag Centerline for PIH Field Review                          |                    | 8                           | 8                       | 8                         |                              |                     |                   | 24             |
| 23. Plan-In-Hand Meeting                                         |                    | 16                          | 16                      | 32                        |                              |                     |                   | 64             |
| Meeting Minutes                                                  |                    |                             | 8                       | 4                         |                              |                     | 4                 | 16             |
| SUBTOTAL (hrs)                                                   | 7                  | 470                         | 1196                    | 2288                      | 1584                         | 1936                | 114               | 7595           |

| C use (Hour)         0         \$0.00         \$0.00           ravel         LPSM         \$0.00         \$0.00           initing 15 half-size sets         0         \$0.00         \$0.00           etter size copies         0         \$0.00         \$0.00           lail         LPSM         \$0.00         \$0.00           Summary of the sets         0         \$0.00         \$0.00           Solution         LPSM         \$0.00         \$0.00           Summary of the sets         0         \$0.00         \$0.00           A. TOTAL DIRECT LABOR COST:         \$252.373.39         \$273.486.28           C. A + B =         \$567.259.67         \$567.259.67           D. PROFIT/FEE (DOT 4220.32)         \$64.404.60                                                                                                    | HASE 3 INTERMEDIATE PS&E ACTIV                     | TIES (70% CO |            | A-E FEE ESTII<br>FEDERAL HIG<br>EASTERN FEE | HWAY ADMIN |             |                  |            | Sheet 7 of 18 |
|----------------------------------------------------------------------------------------------------|----------------------------------------------------|--------------|------------|---------------------------------------------|------------|-------------|------------------|------------|---------------|
| Principal         Project         Team         Leader         Designer         Technician         Clerical         TOTAL           TOTAL HOURS:         7         470         1196         2288         1584         1936         114           AVERAGE SALARY:         \$70.79         \$501.11         \$46.02         \$35.87         \$26.45         \$22.161         \$20.28           DIRECT LABOR COST:         \$495.53         \$28.721.70         \$555.039.92         \$82.070.56         \$41.896.80         \$41.836.96         \$2.311.92         \$2252.373.39           DIRECT COSTS           DIRECT COSTS           VAURITITY         UNIT COST         COST         \$0.00         \$0.00         \$0.00           Cuse (Hour)         0         \$0.00         \$0.00         \$0.00         \$0.00         \$0.00         \$0.00           Yanting 15 half-size sets         0         \$0.00         \$0.00         \$0.00         \$0.00         \$0.00         \$0.00         \$0.00         \$0.00         \$0.00         \$0.00         \$0.00         \$0.00         \$0.00         \$0.00         \$0.00         \$0.00         \$0.00         \$0.00         \$0.00         \$0.00         \$0.00         \$0.00         \$0.00         \$0.00                                                                                                    |                                                    |              |            |                                             |            |             |                  |            |               |
| TOTAL HOURS:         7         470         1196         2288         1584         1936         114           AVERAGE SALARY:         \$70.79         \$61.11         \$46.02         \$35.87         \$26.45         \$21.61         \$20.28           DIRECT LABOR COST:         \$495.53         \$28.721.70         \$55.039.92         \$82.070.56         \$41.836.96         \$2.311.92         \$252.373.39           DIRECT COSTS           DIRECT COSTS           COST         \$495.53         \$28.721.70         \$55.039.92         \$82.070.56         \$41.836.96         \$2.311.92         \$252.373.39           DIRECT COSTS           COST         COST           ADD use (Hour)         0         \$0.00         \$0.00         \$0.00         \$0.00         \$0.00         \$0.00         \$0.00         \$0.00         \$0.00         \$0.00         \$0.00         \$0.00         \$0.00         \$0.00         \$0.00         \$0.00         \$0.00         \$0.00         \$0.00         \$0.00         \$0.00         \$0.00         \$0.00         \$0.00         \$0.00         \$0.00         \$0.00         \$0.00         \$0.00         \$0.00         \$0.00         \$0.00         \$0.00         \$0.00         \$0.00         <                                                                                                    |                                                    |              | Project    | Team                                        | Lead       | Highway     |                  |            |               |
| AVERAGE SALARY:         \$70.79         \$61.11         \$46.02         \$35.87         \$26.45         \$21.61         \$20.28           DIRECT LABOR COST:         \$495.53         \$28.721.70         \$55.039.92         \$82.070.56         \$41.836.96         \$2.311.92         \$252.373.39           DIRECT COSTS           DIRECT COSTS           OUNT COST         COST           AVERAGE SALARY:         VIII Stall Science           DIRECT COSTS           DIRECT COSTS           COST           COST           COST           COST           COST           COST           COST           COST           COST           COST           COST           COST           COST           COST           COST           COST           COST           COST           SUMMARY OF FEE           Phase 3           A      <                                                                                                    | TOTAL HOURS:                                       | 7            |            |                                             |            |             | 1936             |            | TOTAL         |
| DIRECT COSTS           CADD use (Hour)         QUANTITY         UNIT COST         COST           CADD use (Hour)         0         \$0.00         \$0.00           You use (Hour)         0         \$0.00         \$0.00           You use (Hour)         0         \$0.00         \$0.00           You use (Hour)         0         \$0.00         \$0.00           You use (Hour)         0         \$0.00         \$0.00           You use (Hour)         0         \$0.00         \$0.00           You use (Hour)         0         \$0.00         \$0.00           A TOTAL DIRECT LABOR COST:         \$252,373.39         B. OVERHEAD (Factor * x A)         \$314,886,28           C         A + B =         \$567,259,67         D. PROFIT/FEE (DOT 4220.32)         \$64,404.60           E. DIRECT COSTS         \$12,000.00         \$12,000.00         TOTAL FEE C + D + E =         \$643,664.27           Herein         Herein         Herein         Herein         \$12,000.00         You want the state state s                                                                                                    |                                                    |              |            |                                             |            |             |                  |            | \$252 373 39  |
| ITEM<br>(ADD use (Hour)         QUANTITY<br>0         UNIT COST<br>\$0.00         COST<br>\$0.00           'C use (Hour)         0         \$0.00         \$0.00           'C use (Hour)         0         \$0.00         \$0.00           'Tavel         LPSM         \$0.00         \$0.00           'Trinting 15 half-size sets         0         \$0.00         \$0.00           atail         LPSM         \$0.00         \$0.00           tail         LPSM         \$0.00         \$0.00           Seneral                                                                                                    | BIREOT ENBORTOGOT.                                 | 0100.00      | Q20,121.10 | 000,000.02                                  | 002,010.00 | \$11,000.00 | \$11,000.00      | \$2,011.02 | Q202,010.00   |
| ITEM<br>(ADD use (Hour)         QUANTITY<br>0         UNIT COST<br>\$0.00         COST<br>\$0.00           'C use (Hour)         0         \$0.00         \$0.00           'Travel         LPSM         \$0.00         \$0.00           'Trintig 15 half-size sets         0         \$0.00         \$0.00           atle         D         \$0.00         \$0.00           Atle         LPSM         \$0.00         \$0.00           Atle         LPSM         \$0.00         \$0.00           Seneral         S12,000.00         \$12,000.00         \$12,000.00           'S12,000.00         \$12,000.00         \$12,000.00         \$12,000.00           'Overhead Factor         1.2477                                                                                                    |                                                    |              |            |                                             |            |             |                  |            |               |
| CADD use (Hour)       0       \$0.00       \$0.00       \$0.00         'C use (Hour)       0       \$0.00       \$0.00       \$0.00         'ravel       LPSM       \$0.00       \$0.00       \$0.00         Printing 15 half-size sets       0       \$0.00       \$0.00       \$0.00         Atil       LPSM       \$0.00       \$0.00       \$0.00         Atil       LPSM       \$0.00       \$0.00       \$0.00         B. OVERHEAD (Factor * x A)       \$314.886.28       \$357.259.67       D. PROFIT/FEE (DOT 4220.32)       \$84.404.60         E- DIRECT COSTS       \$12,000.00       \$12,000.00       \$12,000.00       TOTAL FEE C + D + E =       \$643.664.27                                                                                                    |                                                    |              |            | 0007                                        |            |             |                  |            |               |
| Travel         LPSM         \$0.00         \$0.00           Printing 15 half-size sets         0         \$0.00         \$0.00           etter size copies         0         \$0.00         \$0.00           hall         LPSM         \$0.00         \$0.00           LPSM         \$0.00         \$0.00         \$0.00           Solo         \$0.00         \$0.00         \$0.00           B.         OVERHEAD (Factor * x A)         \$314.886.28           C. A + B =         \$567.259.67           D. PROFIT/FEE (DOT 4220.32)         \$64.404.60           E. DIRECT COSTS         \$12.000.00           \$12,000.00         \$12,000.00           * Overhead Factor         1.2477                                                                                                    | CADD use (Hour) 0                                  | \$0.00       |            | \$0.00                                      |            |             |                  |            |               |
| effer size copies         0         \$0.00         \$0.00         \$0.00         \$0.00         \$0.00         \$0.00         \$0.00         \$0.00         \$0.00         \$0.00         \$0.00         \$0.00         \$0.00         \$0.00         \$0.00         \$0.00         \$0.00         \$0.00         \$0.00         \$0.00         \$0.00         \$0.00         \$0.00         \$0.00         \$0.00         \$0.00         \$0.00         \$0.00         \$0.00         \$0.00         \$0.00         \$0.00         \$0.00         \$0.00         \$0.00         \$0.00         \$0.00         \$0.00         \$0.00         \$0.00         \$0.00         \$0.00         \$0.00         \$0.00         \$0.00         \$0.00         \$0.00         \$0.00         \$0.00         \$0.00         \$0.00         \$0.00         \$0.00         \$0.00         \$0.00         \$0.00         \$0.00         \$0.00         \$0.00         \$0.00         \$0.00         \$0.00         \$0.00         \$0.00         \$0.00         \$0.00         \$0.00         \$0.00         \$0.00         \$0.00         \$0.00         \$0.00         \$0.00         \$0.00         \$0.00         \$0.00         \$0.00         \$0.00         \$0.00         \$0.00         \$0.00         \$0.00         \$0.00         \$0.00         \$0.00         \$0.00                                                                                                    | ravel LPSM                                         | \$0.00       |            | \$0.00                                      |            |             |                  |            |               |
| Itali         LPSM         \$0.00         \$0.00         \$UMMARY OF FEE         Phase 3           Image: Summary of the state of the state of the s | rinting 15 half-size sets 0<br>etter size copies 0 |              |            |                                             |            |             |                  |            |               |
| B. OVERHEAD (Factor * x A)         \$314.886.28           C. A + B =         \$567.259.67           D. PROFIT/FEE (DOT 4220.32)         \$64.404.60           E. DIRECT COSTS         \$12,000.00           TOTAL FEE C + D + E =         \$643.664.27           * Overhead Factor         1.2477                                                                                                    |                                                    |              |            |                                             |            |             | SUMMARY OF FE    | EE         | Phase 3       |
| Seneral         \$12,000.00         \$12,000.00         \$12,000.00         \$12,000.00         \$12,000.00         \$12,000.00         \$12,000.00         \$12,000.00         \$12,000.00         \$12,000.00         \$12,000.00         \$12,000.00         \$12,000.00         \$12,000.00         \$12,000.00         \$12,000.00         \$12,000.00         \$12,000.00         \$12,000.00         \$12,000.00         \$12,000.00         \$12,000.00         \$12,000.00         \$12,000.00         \$12,000.00         \$12,000.00         \$12,000.00         \$12,000.00         \$12,000.00         \$12,000.00         \$12,000.00         \$12,000.00         \$12,000.00         \$12,000.00         \$12,000.00         \$12,000.00         \$12,000.00         \$12,000.00         \$12,000.00         \$12,000.00         \$12,000.00         \$12,000.00         \$12,000.00         \$12,000.00         \$12,000.00         \$12,000.00         \$12,000.00         \$12,000.00         \$12,000.00         \$12,000.00         \$12,000.00         \$12,000.00         \$12,000.00         \$12,000.00         \$12,000.00         \$12,000.00         \$12,000.00         \$12,000.00         \$12,000.00         \$12,000.00         \$12,000.00         \$12,000.00         \$12,000.00         \$12,000.00         \$12,000.00         \$12,000.00         \$12,000.00         \$12,000.00         \$12,000.00         \$12,000.00         \$12,000.00         \$12,000.00                                                                                                    |                                                    |              |            |                                             |            |             |                  |            |               |
| Seneral         \$12,000.00         \$12,000.00         E. DIRECT COSTS         \$12,000.00           TOTAL FEE C + D + E =         \$643,664.27           * Overhead Factor         1.2477                                                                                                    |                                                    |              |            |                                             |            |             | D (Factor * x A) |            |               |
| TOTAL FEE C + D + E =         \$643,664.27           * Overhead Factor         1.2477                                                                                                    | General                                            | \$12,000,00  |            | \$12,000,00                                 |            |             |                  |            |               |
|                                                                                                    |                                                    | \$12,000.00  |            | \$12,000.00                                 |            |             |                  |            |               |
|                                                                                                    |                                                    |              |            |                                             |            |             |                  |            |               |
| TOTAL DIRECT COSTS:                                                                                                    |                                                    |              |            |                                             |            | * 01        | verhead Factor   | 1.2477     |               |
|                                                                                                    |                                                    | TOTAL DIR    | ECT COSTS: | \$12,000.00                                 |            |             |                  |            |               |
|                                                                                                    |                                                    |              |            |                                             |            |             |                  |            |               |
|                                                                                                    |                                                    |              |            |                                             |            |             |                  |            |               |
|                                                                                                    |                                                    |              |            |                                             |            |             |                  |            |               |
|                                                                                                    |                                                    |              |            |                                             |            |             |                  |            |               |

| PROJECT: 0                                     |                    |                             |                         | HIGHWAY AD                |                              | AY DIVISION         | 1                 | Sheet 8 of 18  |
|------------------------------------------------|--------------------|-----------------------------|-------------------------|---------------------------|------------------------------|---------------------|-------------------|----------------|
| PHASE 4 PRE-FINAL PS&E ACTIVITIES (95% C       | OMPLETE)           |                             |                         |                           |                              | GOV                 | ERNMENT           | ESTIMATE       |
|                                                |                    |                             |                         | ORIES / MAN               |                              |                     |                   |                |
| TASK                                           | GM-14<br>Principal | GM-13<br>Project<br>Manager | GS-12<br>Team<br>Leader | GS-11<br>Lead<br>Designer | GS-11<br>Highway<br>Engineer | GS-09<br>Technician | GS-05<br>Clerical | TASK<br>TOTALS |
| 1. Revise Plan Sheets                          | 2                  | 80                          | 320                     | 800                       | 600                          | 900                 |                   | 2702           |
| 2. Revise Special Contract Requirements        |                    | 8                           | 40                      | 20                        |                              |                     | 16                | 84             |
| 3. Revise Engineer's Estimate                  |                    | 4                           | 8                       | 16                        |                              |                     |                   | 28             |
| 4. Revise Unit Price Analysis                  |                    | 4                           | 8                       | 16                        |                              |                     |                   | 28             |
| 5. Revise Design Quantity Calculations         |                    | 8                           | 40                      | 40                        | 40                           |                     |                   | 128            |
| 3. Revise CPM Schedule                         |                    | 4                           | 8                       | 16                        |                              |                     |                   | 28             |
| 7. Revise Design Narrative                     |                    | 4                           | 8                       | 16                        |                              |                     | 4                 | 32             |
| 3. Revise Highway Design Standards Form        | 1                  | 2                           | 4                       | 4                         |                              |                     | 2                 | 13             |
| 9. Revise Reports                              |                    |                             |                         |                           |                              |                     |                   |                |
| Final Geotechnical Report                      |                    | 2                           | 16                      |                           |                              | 4                   | 2                 | 24             |
| Final Hydraulics Report                        |                    | 2                           | 16                      |                           |                              | 4                   | 2                 | 24             |
| Traffic Safety Study & Recommendations         |                    | 2                           | 16                      |                           |                              | 4                   | 2                 | 24             |
| Traffic Control Narrative                      |                    | 2                           | 16                      |                           |                              | 4                   | 2                 | 24             |
| 10. Prepare Draft Design Scoping Report Update |                    | 8                           | 16                      | 40                        |                              |                     |                   | 64             |
| 11. Progress Meetings/Minutes                  |                    | 16                          | 40                      | 40                        |                              |                     | 8                 | 104            |
| 12. Pre-Submittal Meeting/Minutes              |                    | 8                           | 12                      | 8                         |                              |                     | 4                 | 32             |
| 13. Disposition of Phase 3 Comments            |                    | 8                           | 16                      | 16                        |                              |                     | 8                 | 48             |
| 14. Quality Assurance Checklist                | 1                  | 2                           | 8                       |                           |                              |                     |                   | 11             |
| 15. Copy, Package, & Distribute Deliverables   |                    |                             |                         |                           |                              |                     | 16                | 16             |
| 16. External Resolution Meeting                |                    | 16                          | 16                      | 32                        |                              |                     |                   | 64             |
| Meeting Minutes                                |                    |                             | 8                       | 4                         |                              |                     | 4                 | 16             |
|                                                |                    |                             |                         |                           |                              |                     |                   |                |

| ROJECT: 0<br>HASE 4 PRE-FINAL PS&E ACTIVITII                                                                                                    | ES (95% COMPL                                                                                                    |                                         | A-E FEE ESTII<br>FEDERAL HIG<br>EASTERN FEE                                          | HWAY ADMIN                              |                                                                                          |                        | VERNMEN               | Sheet 9 of 18                                                          |
|----------------------------------------------------------------------------------------------------|----------------------------------------------------------------------------------------------------|-----------------------------------------|--------------------------------------------------------------------------------------|-----------------------------------------|------------------------------------------------------------------------------------------|------------------------|-----------------------|------------------------------------------------------------------------|
|                                                                                                    | GM-14<br>Principal                                                                                                    | PERSONNE<br>GM-13<br>Project<br>Manager | EL CATEGORIE<br>GS-12<br>Team<br>Leader                                              | S / MANHOU<br>GS-11<br>Lead<br>Designer | RS<br>GS-11<br>Highway<br>Engineer                                                       | GS-09<br>Technician    | GS-05<br>Clerical     | TOTAL                                                                  |
| TOTAL HOURS:                                                                                                    | 4                                                                                                    | 180                                     | 616                                                                                  | 1068                                    | 640                                                                                      | 916                    | 70                    |                                                                        |
| AVERAGE SALARY:<br>DIRECT LABOR COST:                                                                                                    | \$70.79<br>\$283.16                                                                                                    | \$61.11<br>\$10,999.80                  |                                                                                      | \$35.87<br>\$38,309.16                  | \$26.45<br>\$16,928.00                                                                   | \$21.61<br>\$19,794.76 | \$20.28<br>\$1,419.60 | \$116,082.80                                                           |
| ITEM       QUANTITY         ADD use (Hour)       0         Initing 15 half-size sets       0         etter size copies       0         lail       LPSM         eneral       Image: Set set set set set set set set set set s | Sect costs           UNIT COST           \$0.00           \$0.00           \$0.00           \$0.00           \$0.00           \$0.00           \$0.00           \$0.00           \$0.00           \$0.00           \$0.00           \$0.00           \$0.00           \$0.00           \$0.00           \$0.00           \$0.00           \$0.00           \$0.00           \$0.00           \$0.00           \$0.00           \$0.00           \$0.00           \$0.00           \$0.00           \$0.00           \$0.00           \$0.00           \$0.00           \$0.00           \$0.00           \$0.00           \$0.00           \$0.00           \$0.00           \$0.00           \$0.00           \$0.00           \$0.00           \$0.00           \$0.00           \$0.00           \$0.00           \$0.00           \$0.00 <t< th=""><th>ECT COSTS:</th><th>COST<br/>\$0.00<br/>\$0.00<br/>\$0.00<br/>\$0.00<br/>\$0.00<br/>\$15,000.00<br/>\$15,000.00</th><th></th><th>A. TOTAL DIR<br/>B. OVERHEAD<br/>C. A + B =<br/>D. PROFIT/FE<br/>E. DIRECT CC<br/>TOTAL FEE C</th><th></th><th>)</th><th>Phase 4<br/>\$116,082.80<br/>\$144,836.51<br/>\$29,955.65<br/>\$305,874.96</th></t<> | ECT COSTS:                              | COST<br>\$0.00<br>\$0.00<br>\$0.00<br>\$0.00<br>\$0.00<br>\$15,000.00<br>\$15,000.00 |                                         | A. TOTAL DIR<br>B. OVERHEAD<br>C. A + B =<br>D. PROFIT/FE<br>E. DIRECT CC<br>TOTAL FEE C |                        | )                     | Phase 4<br>\$116,082.80<br>\$144,836.51<br>\$29,955.65<br>\$305,874.96 |

| PROJECT: 0                                   |                    |                             |                         | HIGHWAY AD                |                              | AY DIVISION         | 4                 | heet 10 of 18  |
|----------------------------------------------|--------------------|-----------------------------|-------------------------|---------------------------|------------------------------|---------------------|-------------------|----------------|
| PHASE 5 REVISED PRE-FINAL PS&E ACTIVI        | TIES (99% COMP     | LETE)                       |                         |                           |                              | GOV                 | ERNMENT           | ESTIMATE       |
|                                              |                    |                             |                         | ORIES / MAI               |                              |                     |                   |                |
| TASK                                         | GM-14<br>Principal | GM-13<br>Project<br>Manager | GS-12<br>Team<br>Leader | GS-11<br>Lead<br>Designer | GS-11<br>Highway<br>Engineer | GS-09<br>Technician | GS-05<br>Clerical | TASK<br>TOTALS |
| 1. Revise Plan Sheets                        | 2                  | 40                          | 120                     | 120                       | 80                           | 240                 |                   | 602            |
| 2. Revise Special Contract Requirements      |                    | 8                           | 20                      | 8                         |                              |                     | 16                | 52             |
| 3. Revise Engineer's Estimate                |                    | 4                           | 4                       | 8                         |                              |                     |                   | 16             |
| 4. Revise Unit Price Analysis                |                    | 4                           | 4                       | 8                         |                              |                     |                   | 16             |
| 5. Revise Design Quantity Calculations       |                    | 8                           | 16                      | 16                        | 16                           |                     |                   | 56             |
| 6. Revise CPM Schedule                       |                    | 2                           | 4                       | 8                         |                              |                     |                   | 14             |
| 7. Revise Design Narrative                   |                    | 2                           | 4                       | 8                         |                              |                     | 4                 | 18             |
| 8. Revise Reports                            |                    |                             |                         |                           |                              |                     |                   |                |
| Final Geotechnical Report                    |                    | 2                           | 16                      |                           |                              | 4                   | 2                 | 24             |
| Final Hydraulics Report                      |                    | 2                           | 16                      |                           |                              | 4                   | 2                 | 24             |
| Traffic Safety Study & Recommendations       |                    | 2                           | 16                      |                           |                              | 4                   | 2                 | 24             |
| Traffic Control Narrative                    |                    | 2                           | 16                      |                           |                              | 4                   | 2                 | 24             |
| 9. Revise Design Scoping Report Update       |                    | 2                           | 4                       | 8                         |                              |                     | 2                 | 16             |
| 10. Utility Relocation Plans & Approval      |                    | 16                          | 40                      | 40                        | 40                           | 80                  | 4                 | 220            |
| 11. Progress Meetings/Minutes                |                    | 8                           | 20                      | 20                        |                              |                     | 4                 | 52             |
| 12. Disposition of Phase 4 Comments          |                    | 8                           | 16                      | 16                        |                              |                     | 8                 | 48             |
| 13. Quality Assurance Checklist              | 1                  | 2                           | 8                       |                           |                              |                     |                   | 11             |
| 14. Copy, Package, & Distribute Deliverables |                    |                             |                         |                           |                              |                     | 8                 | 8              |
| SUBTOTAL (hrs)                               | 3                  | 112                         | 324                     | 260                       | 136                          | 336                 | 54                | 1225           |

| HASE 5 REVISED PRE-FINAL P                                                                                                    | S&E ACTIVITIES (99                                                                                |                       |                                                                  | HWAY ADMIN            | NISTRATION<br>S HIGHWAY DI  |                       |                       | Sheet 11 of 18             |
|----------------------------------------------------------------------------------------------------|---------------------------------------------------------------------------------------------------|-----------------------|------------------------------------------------------------------|-----------------------|-----------------------------|-----------------------|-----------------------|----------------------------|
|                                                                                                    |                                                                                                   |                       | L CATEGORIE                                                      |                       |                             |                       |                       |                            |
|                                                                                                    | GM-14<br>Principal                                                                                | GM-13<br>Project      | GS-12<br>Team                                                    | GS-11<br>Lead         | GS-11<br>Highway            | GS-09<br>Technician   | GS-05<br>Clerical     |                            |
|                                                                                                    | Thropan                                                                                           | Manager               | Leader                                                           | Designer              | Engineer                    | roominioidin          | ololloal              | TOTAL                      |
| TOTAL HOURS:                                                                                                    | 3                                                                                                 | 112                   | 324                                                              | 260                   | 136                         | 336                   | 54                    |                            |
| AVERAGE SALARY:<br>DIRECT LABOR COST:                                                                                             | \$70.79<br>\$212.37                                                                               | \$61.11<br>\$6,844.32 | \$46.02<br>\$14,910.48                                           | \$35.87<br>\$9,326.20 | \$26.45<br>\$3,597.20       | \$21.61<br>\$7,260.96 | \$20.28<br>\$1,095.12 |                            |
| BIREOT BABOR COOT.                                                                                                    | ψε τε. στ                                                                                         | 00,011.02             | \$14,010.40                                                      | \$0,020.20            | 00,007.20                   | <i>91,200.00</i>      | 01,000.12             |                            |
| ITEM QUANTITY<br>ADD use (Hour) 0<br>C use (Hour) 0<br>avel LPSM<br>inting 15 half-size sets 0<br>etter size copies 0<br>ail LPSM | DIRECT COSTS<br>Y UNIT COST<br>\$0.00<br>\$0.00<br>\$0.00<br>\$0.00<br>\$0.00<br>\$0.00<br>\$0.00 |                       | COST<br>\$0.00<br>\$0.00<br>\$0.00<br>\$0.00<br>\$0.00<br>\$0.00 |                       |                             | SUMMARY OF            |                       | Phase 5                    |
|                                                                                                    |                                                                                                   |                       |                                                                  |                       | A. TOTAL DIR                |                       |                       | \$43,246.65                |
|                                                                                                    |                                                                                                   |                       |                                                                  |                       | B. OVERHEAD<br>C. A + B =   | ractor * x A          | 9                     | \$53,958.85<br>\$97,205.50 |
|                                                                                                    |                                                                                                   |                       |                                                                  |                       | D. PROFIT/FE                |                       | 2)                    | \$11,139.39                |
| eneral                                                                                                    | \$5,000.00                                                                                        |                       | \$5,000.00                                                       |                       | E. DIRECT CO<br>TOTAL FEE C |                       |                       | \$5,000.00                 |
|                                                                                                    |                                                                                                   |                       |                                                                  |                       | TOTAL FEE C                 | + D + E =             |                       | \$113,344.88               |
|                                                                                                    |                                                                                                   |                       |                                                                  |                       |                             |                       | 4.047                 |                            |
|                                                                                                    |                                                                                                   |                       |                                                                  |                       | - 0v                        | erhead Factor         | 1.2477                | <u></u>                    |
|                                                                                                    |                                                                                                   |                       |                                                                  |                       |                             |                       |                       |                            |
|                                                                                                    |                                                                                                   |                       |                                                                  |                       |                             |                       |                       |                            |
|                                                                                                    |                                                                                                   |                       |                                                                  |                       |                             |                       |                       |                            |
|                                                                                                    |                                                                                                   |                       |                                                                  |                       |                             |                       |                       |                            |
|                                                                                                    |                                                                                                   |                       |                                                                  |                       |                             |                       |                       |                            |

| ROJECT: 0 PHASE 6 CONSTRUCTION STAKING IN | FORMATION                                                                                                    | F                                       | A-E FEE ESTIN<br>FEDERAL HIGI<br>EASTERN FED                                       | HWAY ADMIN                               |                                                                         |                     |                   | Sheet 13 of 18                                                                                  |
|-------------------------------------------|----------------------------------------------------------------------------------------------------|-----------------------------------------|------------------------------------------------------------------------------------|------------------------------------------|-------------------------------------------------------------------------|---------------------|-------------------|-------------------------------------------------------------------------------------------------|
|                                           | GM-14<br>Principal                                                                                                    | PERSONNE<br>GM-13<br>Project<br>Manager | L CATEGORIE<br>GS-12<br>Team<br>Leader                                             | S / MANHOUF<br>GS-11<br>Lead<br>Designer | RS<br>GS-11<br>Highway<br>Engineer                                      | GS-09<br>Technician | GS-05<br>Clerical | TOTAL                                                                                           |
| TOTAL HOURS:<br>AVERAGE SALARY:           | 0<br>\$70.79                                                                                                    | 12<br>\$61.11                           | 120<br>\$46.02                                                                     | 48<br>\$35.87                            | 160<br>\$26.45                                                          | 0<br>\$21.61        | 8<br>\$20.28      |                                                                                                 |
| DIRECT LABOR COST:                        | \$0.00                                                                                                    | \$733.32                                | \$5,522.40                                                                         | \$1,721.76                               | \$4,232.00                                                              |                     |                   | \$12,371.72                                                                                     |
| DIRE                                      | CT COSTS         UNIT COST         \$0.00         \$0.00         \$0.00         \$0.00         \$0.00         \$0.00         \$0.00         \$0.00         \$0.00         \$0.00         \$0.00         \$0.00         \$0.00         \$0.00         \$0.00         \$0.00         \$0.00         \$0.00         \$0.00         \$0.00         \$0.00         \$0.00         \$0.00         \$0.00         \$0.00         \$0.00         \$0.00         \$0.00         \$0.00         \$0.00         \$0.00         \$0.00         \$0.00         \$0.00         \$0.00         \$0.00         \$0.00         \$0.00         \$0.00         \$0.00         \$0.00         \$0.00         \$0.00         \$0.00         \$0.00         \$0.00         \$0.00         \$0.00         \$0.00 <th>T COSTS:</th> <th>COST<br/>\$0.00<br/>\$0.00<br/>\$0.00<br/>\$0.00<br/>\$0.00<br/>\$8,000.00<br/>\$8,000.00</th> <th></th> <th>B. OVERHEA<br/>C. A + B =<br/>D. PROFIT/FE<br/>E. DIRECT CO<br/>TOTAL FEE C</th> <th></th> <th>)</th> <th>Phase 6<br/>\$12,371.72<br/>\$15,436.20<br/>\$27,807.92<br/>\$3,416.62<br/>\$8,000.00<br/>\$39,224.54</th> | T COSTS:                                | COST<br>\$0.00<br>\$0.00<br>\$0.00<br>\$0.00<br>\$0.00<br>\$8,000.00<br>\$8,000.00 |                                          | B. OVERHEA<br>C. A + B =<br>D. PROFIT/FE<br>E. DIRECT CO<br>TOTAL FEE C |                     | )                 | Phase 6<br>\$12,371.72<br>\$15,436.20<br>\$27,807.92<br>\$3,416.62<br>\$8,000.00<br>\$39,224.54 |

| PROJECT: 0                                  |                    |                             |                         | IGHWAY AD                 |    | AY DIVISION         |                   | heet 14 of 18  |
|---------------------------------------------|--------------------|-----------------------------|-------------------------|---------------------------|----|---------------------|-------------------|----------------|
| PHASE 7 FINAL PS&E ACTIVITIES (100% CO      | MPLETE)            |                             |                         |                           |    | GOV                 | ERNMENT           | ESTIMATE       |
|                                             |                    |                             |                         | ORIES / MAN               |    |                     |                   |                |
| TASK                                        | GM-14<br>Principal | GM-13<br>Project<br>Manager | GS-12<br>Team<br>Leader | GS-11<br>Lead<br>Designer |    | GS-09<br>Technician | GS-05<br>Clerical | TASK<br>TOTALS |
| 1. Prepare Final Versions of All Documents  |                    |                             |                         |                           |    |                     |                   |                |
| Plan Sheets                                 | 1                  | 20                          | 96                      | 96                        | 80 | 240                 |                   | 533            |
| Special Contract Requirements               |                    | 4                           | 16                      | 4                         |    |                     | 8                 | 32             |
| Engineer's Estimate                         |                    | 2                           | 2                       | 4                         |    |                     |                   | 8              |
| Unit Price Analysis                         |                    | 2                           | 2                       | 4                         |    |                     |                   | 8              |
| Design Quantity Calculations                |                    | 4                           | 8                       | 8                         | 8  |                     |                   | 28             |
| CPM Schedule                                |                    | 2                           | 2                       | 4                         |    |                     |                   | 8              |
| Design Narrative                            |                    | 2                           | 2                       | 4                         |    |                     | 2                 | 10             |
| Final Geotechnical Report                   |                    | 2                           | 8                       |                           |    | 2                   | 2                 | 14             |
| Final Hydraulics Report                     |                    | 2                           | 8                       |                           |    | 2                   | 2                 | 14             |
| Traffic Safety Study & Recommendations      |                    | 2                           | 8                       |                           |    | 2                   | 2                 | 14             |
| Traffic Control Narrative                   |                    | 2                           | 8                       |                           |    | 2                   | 2                 | 14             |
| Design Scoping Report Update                |                    | 2                           | 2                       | 4                         |    |                     | 2                 | 10             |
| 2. Provide Half-Size Cross-Sections         |                    | 2                           | 8                       |                           |    | 16                  |                   | 26             |
| 3. Disposition of Phase 5 Comments          |                    | 4                           | 8                       | 8                         |    |                     | 4                 | 24             |
| 4. Quality Assurance Checklist              | 1                  | 2                           | 8                       |                           |    |                     |                   | 11             |
| 5. Copy, Package, & Distribute Deliverables |                    |                             |                         |                           |    |                     | 8                 | 8              |
|                                             |                    |                             |                         |                           |    |                     |                   |                |
|                                             |                    |                             |                         |                           |    |                     |                   |                |
|                                             |                    |                             |                         |                           |    |                     |                   |                |
|                                             |                    |                             |                         |                           |    |                     |                   |                |
|                                             |                    |                             |                         |                           |    |                     |                   |                |
|                                             |                    |                             |                         |                           |    |                     |                   |                |
| SUBTOTAL (hrs)                              | 2                  | 54                          | 186                     | 136                       | 88 | 264                 | 32                | 762            |

| ROJECT: 0 PHASE 7 FINAL PS&E ACTIVITIES (100                                                                                                    | A-E FEE ESTIMATE Sheet 15 of 18<br>FEDERAL HIGHWAY ADMINISTRATION<br>EASTERN FEDERAL LANDS HIGHWAY DIVISION<br>% COMPLETE) GOVERNMENT ESTIMATE                                                                                                    |
|----------------------------------------------------------------------------------------------------|----------------------------------------------------------------------------------------------------|
| ]                                                                                                    | PERSONNEL CATEGORIES / MANHOURS                                                                                                    |
|                                                                                                    | GM-14 GM-13 GS-12 GS-11 GS-09 GS-05<br>Principal Project Team Lead Highway Technician Clerical<br>Manager Leader Designer Engineer TOTAL                                                                                                    |
| TOTAL HOURS:<br>AVERAGE SALARY:                                                                                                    | 2 54 186 136 88 264 32<br>\$70.79 \$61.11 \$46.02 \$35.87 \$26.45 \$21.61 \$20.28                                                                                                    |
| DIRECT LABOR COST:                                                                                                    | \$141.58 \$3,299.94 \$8,559.72 \$4,878.32 \$2,327.60 \$5,705.04 \$648.96 \$25,561.16                                                                                                    |
| ITEM       QUANTITY         Couse (Hour)       0         Crasel (Hour)       0         Crasel       0         Printing 15 half-size sets       0         Catter size copies       0         Aail       LPSM         Seneral       0         Seneral       0 | STOOST       COST         Stood       Stood         Stood       Stood         St |

\_\_\_\_\_

| ROJECT: 0 HASE 8 DESIGN ASSISTANCE DURING A | ADVERTISEMENT A    | ND CONST                              | EASTERN F                            | IGHWAY AD                                |                                        | AY DIVISION         | 1                 | eet 16 of 18   |
|---------------------------------------------|--------------------|---------------------------------------|--------------------------------------|------------------------------------------|----------------------------------------|---------------------|-------------------|----------------|
| TASK                                        | GM-14<br>Principal | PERSON<br>GM-13<br>Project<br>Manager | NEL CATEG<br>GS-12<br>Team<br>Leader | ORIES / MAN<br>GS-11<br>Lead<br>Designer | NHOURS<br>GS-11<br>Highway<br>Engineer | GS-09<br>Technician | GS-05<br>Clerical | TASK<br>TOTALS |
| Design Assistance (if required)             |                    |                                       |                                      |                                          |                                        |                     |                   |                |
| Construction Engineering (if required)      |                    |                                       |                                      |                                          |                                        |                     |                   |                |
|                                             |                    |                                       |                                      |                                          |                                        |                     |                   |                |
|                                             |                    |                                       |                                      |                                          |                                        |                     |                   |                |
|                                             |                    |                                       |                                      |                                          |                                        |                     |                   |                |
|                                             |                    |                                       |                                      |                                          |                                        |                     |                   |                |
|                                             |                    |                                       |                                      |                                          |                                        |                     |                   |                |
|                                             |                    |                                       |                                      |                                          |                                        |                     |                   |                |
| SUBTOTAL (hrs)                              | 0                  | 0                                     | 0                                    | 0                                        | 0                                      | 0                   | 0                 | 0              |

| TOTAL HOURS:<br>AVERAGE SALARY:<br>DIRECT LABOR COST:                                                                                                    | GM-14<br>Principal<br>0<br>\$70.79                                                              | GM-13<br>Project  | GS-12                                                                                | S / MANHOU        | 20                                                                                        |                     |                   |                                                           |
|----------------------------------------------------------------------------------------------------|-------------------------------------------------------------------------------------------------|-------------------|--------------------------------------------------------------------------------------|-------------------|-------------------------------------------------------------------------------------------|---------------------|-------------------|-----------------------------------------------------------|
| AVERAGE SALARY:                                                                                                    | Principal<br>0                                                                                  | Project           | GS-12                                                                                |                   |                                                                                           |                     |                   |                                                           |
| AVERAGE SALARY:                                                                                                    | 0                                                                                               |                   | Team                                                                                 | GS-11<br>Lead     | GS-11<br>Highway                                                                          | GS-09<br>Technician | GS-05<br>Clerical |                                                           |
| AVERAGE SALARY:                                                                                                    |                                                                                                 | Manager           | Leader                                                                               | Designer          | Engineer                                                                                  | oonnoidh            | ononoan           | TOTAL                                                     |
|                                                                                                    | \$70.79                                                                                         | 0                 | 0                                                                                    | 0                 | 0                                                                                         | 0                   | 0                 |                                                           |
| DIRECT LABOR COST:                                                                                                    | \$0.00                                                                                          | \$61.11<br>\$0.00 | \$46.02<br>\$0.00                                                                    | \$35.87<br>\$0.00 | \$26.45<br>\$0.00                                                                         | \$21.61<br>\$0.00   | \$20.28<br>\$0.00 |                                                           |
|                                                                                                    | \$0.00                                                                                          | \$0.00            | \$0.00                                                                               | \$0.00            | \$0.00                                                                                    | \$0.00              | \$0.00            | \$0.00                                                    |
| ITEM       OUANTITY         0       0         use (Hour)       0         use (Isor)       0         ter size copies       0         il       LPSM         meral | CT COSTS<br>UNIT COST<br>\$0.00<br>\$0.00<br>\$0.00<br>\$0.00<br>\$0.00<br>\$0.00<br>TOTAL DIRI | ECT COSTS         | COST<br>\$0.00<br>\$0.00<br>\$0.00<br>\$0.00<br>\$0.00<br>\$0.00<br>\$0.00<br>\$0.00 |                   | A. TOTAL DIRI<br>B. OVERHEAD<br>C. A + B =<br>D. PROFIT/FE<br>E. DIRECT CO<br>TOTAL FEE C | E (DOT 4220.3       | OST:<br>.)<br>2)  | Phase 8<br>\$0.00<br>\$0.00<br>\$0.00<br>\$0.00<br>\$0.00 |

Г

| TOTAL HOURS PHASE 2       21       286       1440       1724       1312       1196       74       6053         TOTAL HOURS PHASE 3       7       470       1196       2288       1584       1936       114       7595         TOTAL HOURS PHASE 4       4       180       616       1068       640       916       70       3494         TOTAL HOURS PHASE 5       3       112       324       260       136       336       54       1225         TOTAL HOURS PHASE 6       0       12       120       48       160       0       8       348         TOTAL HOURS PHASE 7       2       54       186       136       88       264       32       762         TOTAL HOURS PHASE 8       0       0       0       0       0       0       0       0         TOTAL HOURS PHASE 8       0       0       0       0       0       0       0       0         TOTAL HOURS PHASE 8       0       0       0       0       0       0       0       0       0         TOTAL HOURS PHASE 4       1135       3944       5560       3928       4656       374       19643         PHASE 1<                                                                                                    | SUMMARY             |              | F            |              | ATE<br>IWAY ADMINIS<br>ERAL LANDS H |                |                | 0//50-11-1 | Sheet 18 of 18 |
|----------------------------------------------------------------------------------------------------|---------------------|--------------|--------------|--------------|-------------------------------------|----------------|----------------|------------|----------------|
| TASK         GM-14<br>Prinjeal         GM-13<br>Project         GS-12<br>Team         GS-11<br>Highway         GS-06<br>Technician         GS-06<br>Clerical           TOTAL HOURS PHASE 1         9         21         62         36         8         8         22         166           TOTAL HOURS PHASE 2         21         286         1140         1724         1312         1196         74         6053           TOTAL HOURS PHASE 3         7         470         1196         2288         1584         1936         114         7595           TOTAL HOURS PHASE 5         3         112         324         260         136         336         54         1225           TOTAL HOURS PHASE 6         0         12         120         48         160         0         8         348           TOTAL HOURS PHASE 7         2         54         126         3944         5560         3928         46566         374         19643           TOTAL HOURS PHASE 7         2         54         126         366         374         19643           TOTAL HOURS PHASE 8         0         0         0         0         0         0         0         0           TOTAL HOURS PHASE 1         \$6,895.62 <th>SUMMARY</th> <th></th> <th></th> <th></th> <th></th> <th></th> <th>G</th> <th>OVERNME</th> <th>NTESTIMATE</th>                                                                                                    | SUMMARY             |              |              |              |                                     |                | G              | OVERNME    | NTESTIMATE     |
| TASK         Principal         Principal         Principal         Principal         Team         Leader         Designer         Engineer         TotALs           TOTAL HOURS PHASE 1         9         21         62         36         8         8         22         166           TOTAL HOURS PHASE 2         21         286         1440         1724         1312         1196         74         6053           TOTAL HOURS PHASE 4         4         180         616         10668         640         916         70         3494           TOTAL HOURS PHASE 5         3         112         120         48         160         0         8         348           TOTAL HOURS PHASE 6         0         12         120         48         160         0         8         348           TOTAL HOURS PHASE 7         2         54         186         136         88         264         32         762           TOTAL HOURS PHASE 8         0         0         0         0         0         0         0         0         0         0         0         0         0         0         0         0         0         0         0         0         0 <td< th=""><th></th><th>GM 14</th><th></th><th></th><th></th><th>CS 11</th><th>CS 00</th><th>CS OF</th><th>- 1</th></td<>                                                                                                    |                     | GM 14        |              |              |                                     | CS 11          | CS 00          | CS OF      | - 1            |
| International control of the system         International control of the system         International control of the system <thinternateon< th="">         International control of the syste</thinternateon<> | TASK                |              |              |              |                                     |                |                |            |                |
| TOTAL HOURS PHASE 2       21       286       1440       1724       1312       1196       74       6053         TOTAL HOURS PHASE 3       7       470       1196       2288       1584       1936       114       7595         TOTAL HOURS PHASE 4       4       180       616       1068       640       916       70       3494         TOTAL HOURS PHASE 5       3       112       324       260       136       336       54       1225         TOTAL HOURS PHASE 6       0       12       120       48       160       0       6       348         TOTAL HOURS PHASE 7       2       54       186       136       88       264       32       762         TOTAL HOURS PHASE 8       0       0       0       0       0       0       0       0         TOTAL HOURS PHASE 8       0       0       0       0       0       0       0       0       0         TOTAL HOURS PHASE 4       1135       3944       5560       3928       4656       374       19643         PHASE 1       \$6,895.62       \$8,603.67       \$500.00       \$1,765.76       \$17,765.04       \$17,765.04       \$17,765.04 <td< th=""><th></th><th></th><th></th><th></th><th></th><th></th><th></th><th></th><th>TOTALS</th></td<>                                                                                                    |                     |              |              |              |                                     |                |                |            | TOTALS         |
| TOTAL HOURS PHASE 3       7       470       1196       2288       1584       1936       114       7595         TOTAL HOURS PHASE 4       4       180       616       1068       640       916       70       3494         TOTAL HOURS PHASE 5       3       112       324       260       136       336       54       1225         TOTAL HOURS PHASE 6       0       12       120       48       160       0       8       348         TOTAL HOURS PHASE 7       2       54       186       136       88       264       32       762         TOTAL HOURS PHASE 8       0       0       0       0       0       0       0       0         TOTAL HOURS PHASE 8       0       0       0       0       0       0       0       0       0         TOTAL HOURS PHASE 4       1135       3944       5560       3928       4656       374       19643         TOTAL HOURS       46       1135       3944       5560       3928       4656       374       19643         PHASE 1       \$6,895.62       \$8,603.67       \$500.00       \$1,765.76       \$17,765.04       91433       91435       91436466                                                                                                    | TOTAL HOURS PHASE 1 |              |              |              |                                     |                |                |            |                |
| TOTAL HOURS PHASE 4       4       180       616       1068       640       916       70       3494         TOTAL HOURS PHASE 5       3       112       324       260       136       336       54       1225         TOTAL HOURS PHASE 6       0       12       120       48       160       0       8       348         TOTAL HOURS PHASE 7       2       54       186       136       88       264       32       762         TOTAL HOURS PHASE 8       0       0       0       0       0       0       0       0         TOTAL HOURS PHASE 8       0       0       0       0       0       0       0       0       0         TOTAL HOURS PHASE 8       0       0       0       0       0       0       0       0       0         TOTAL HOURS       46       1135       3944       5560       3928       4656       374       19643         PHASE 1       \$6,895.62       \$8,603.67       \$500.00       \$1,765.76       \$17,765.04       1943         PHASE 2       \$209,121.41       \$260,920.78       \$80.00.00       \$55,818.86       \$605,661.06       \$14,836.51       \$15.000.00       \$29,95                                                                                                    |                     |              |              |              |                                     |                |                |            |                |
| TOTAL HOURS PHASE 5       3       112       324       260       136       336       54       1225         TOTAL HOURS PHASE 6       0       12       120       48       160       0       8       348         TOTAL HOURS PHASE 7       2       54       186       136       88       2264       32       762         TOTAL HOURS PHASE 8       0       0       0       0       0       0       0       0         TOTAL HOURS PHASE 8       0       0       0       0       0       0       0       0         TOTAL HOURS PHASE 8       0       0       0       0       0       0       0       0       0         TOTAL HOURS       46       1135       3944       5560       3928       4656       374       19643         TOTAL HOURS       46       1135       3944       5560       3928       4656       374       19643         TOTAL HOURS       46       1135       3944       5560       3928       4655       374       19643         PHASE 1       56,895.62       \$86,03.67       \$500.00       \$1,765.76       \$17,765.04       \$14,846,14,846       \$14,846,51       \$15,00.00                                                                                                    |                     |              |              |              |                                     |                |                |            |                |
| Direct Labor         Direct         Total         Total           ITEM         Direct Labor         Direct         Total           ITEM         Direct Labor         Direct         Total           PHASE 1         \$6,895.62         \$8,603.67         \$500.00         \$1,765.76         \$17,765.04           PHASE 2         \$209,121.41         \$260.920.78         \$80,000.00         \$55,618.86         \$605,681.06           PHASE 3         \$252,373.39         \$314,886.28         \$12,000.00         \$55,618.86         \$605,861.06           PHASE 4         \$116,082.80         \$144,836.51         \$15,000.00         \$55,618.86         \$605,861.06           PHASE 4         \$116,082.80         \$144,836.51         \$15,000.00         \$56,814.86         \$605,861.06           PHASE 5         \$43,246.65         \$51,000.00         \$55,618.86         \$605,861.06           PHASE 6         \$12,371.72         \$15,300.00         \$11,33.39         \$113.344.88           PHASE 6         \$12,371.72         \$15,436.20         \$80,000.00         \$3,416.62         \$39,224.54           PHASE 8         \$0.00         \$0.00         \$0.00         \$0.00         \$0.00         \$0.00           TOTAL S:         \$665,652.75         \$830,534.                                                                                                    |                     |              |              |              |                                     |                |                |            |                |
| TOTAL HOURS PHASE 8         0         0         0         0         0         0         0         0         0         0         0         0         0         0         0         0         0         0         0         0         0         0         0         0         0         0         0         0         0         0         0         0         0         0         0         0         0         0         0         0         0         0         0         0         0         0         0         0         0         0         0         0         0         0         0         0         0         0         0         0         0         0         0         0         0         0         0         0         0         0         0         0         0         0         0         0         0         0         0         0         0         0         0         0         0         0         0         0         0         0         0         0         0         0         0         0         0         0         0         0         0         0         0         0         0                                                                                                    |                     |              |              |              |                                     |                |                |            |                |
| TOTAL HOURS         46         1135         3944         5560         3928         4656         374         19643           ITEM         Direct Labor<br>Costs         Overhead         Costs         Profit         Costs           PHASE 1         \$6.895.62         \$8.603.67         \$500.00         \$1,765.76         \$17,765.04           PHASE 2         \$209,121.41         \$260.920.78         \$80,000.00         \$55.818.86         \$605.861.06           PHASE 3         \$252,373.39         \$314.886.28         \$12,000.00         \$64.404.60         \$643.664.27           PHASE 4         \$116.082.80         \$144.836.51         \$15,000.00         \$29,955.65         \$305.874.96           PHASE 5         \$43.246.65         \$53.998.85         \$5,000.00         \$11,139.39         \$113.344.88           PHASE 6         \$12,371.72         \$15.436.20         \$8,000.00         \$3,416.62         \$39.224.54           PHASE 7         \$25.561.16         \$31.892.66         \$10,000.00         \$6.830.56         \$74.284.38           PHASE 8         \$0.00         \$0.00         \$0.00         \$0.00         \$0.00           TOTALS:         \$665.652.75         \$830.534.94         \$130,500.00         \$173,331.44         \$1.800.019.13                                                                                                    |                     |              |              |              |                                     |                |                |            |                |
| Direct Labor         Direct         Total           PHASE 1         \$6,895.62         \$8,603.67         \$500.00         \$1,765.76         \$17,765.04           PHASE 2         \$209.121.41         \$260.920.78         \$80,000.00         \$55,818.86         \$605,661.06           PHASE 3         \$252.373.39         \$314,866.28         \$12,000.00         \$44,404.60         \$643,664.27           PHASE 4         \$116,082.80         \$144,836.51         \$15,000.00         \$29,955.65         \$305,874.96           PHASE 5         \$432,446.65         \$\$53,958.85         \$\$5,000.00         \$\$11,139.39         \$113,344.88           PHASE 6         \$12,371,72         \$15,436.20         \$8,000.00         \$3,416.62         \$39,224.54           PHASE 7         \$25,561.16         \$31,892.66         \$10,000.00         \$6,830.56         \$74,284.38           PHASE 8         \$0.00         \$0.00         \$0.00         \$0.00         \$0.00           TOTALS:         \$665,652.75         \$830,534.94         \$130,500.00         \$173,331.44         \$1,800,019.13                                                                                                    |                     |              |              |              |                                     |                |                |            |                |
| ITEM         Costs         Overhead         Costs         Profit         Costs           PHASE 1         \$6,895.62         \$8,603.67         \$500.00         \$1,765.76         \$17,765.04           PHASE 2         \$209,121.41         \$260,920.78         \$80,000.00         \$55,818.86         \$605,861.06           PHASE 3         \$225,373.39         \$314,886.28         \$12,000.00         \$64,404.60         \$643,664.27           PHASE 4         \$116,082.80         \$144,836.51         \$15,000.00         \$29,955.65         \$305,874.96           PHASE 5         \$43,246.65         \$53,958.85         \$55,000.00         \$11,139.39         \$113,344.88           PHASE 6         \$12,371.72         \$15,436.20         \$8,000.00         \$3,416.62         \$392,224.54           PHASE 7         \$25,561.16         \$31,892.66         \$10,000.00         \$6,830.56         \$74,284.38           PHASE 8         \$0.00         \$0.00         \$0.000         \$0.000         \$0.000           TOTALS:         \$665,652.75         \$830,534.94         \$130,500.00         \$173,331.44         \$1,800.019.13                                                                                                    |                     |              |              |              |                                     |                |                |            |                |
| PHASE 2       \$209,121.41       \$260,920.78       \$80,000.00       \$55,818.86       \$605,861.06         PHASE 3       \$252,373.39       \$314,886.28       \$12,000.00       \$64,404.60       \$643,664.27         PHASE 4       \$166,082.80       \$14,486.51       \$15,000.00       \$29,955.65       \$305,874.96         PHASE 5       \$43,246.65       \$53,958.85       \$5,000.00       \$11,139.39       \$113,344.88         PHASE 6       \$12,371.72       \$15,436.20       \$8,000.00       \$3,416.62       \$99,224.54         PHASE 6       \$12,371.72       \$15,438.20       \$80.000       \$3,416.62       \$99,224.54         PHASE 6       \$0.00       \$0.00       \$0.00       \$0.00       \$0.00       \$0.00         TOTALS:       \$665,652.75       \$830,534.94       \$130,500.00       \$173,331.44       \$1,800.019.13                                                                                                    | ITEM                |              | Overhead     |              | Profit                              |                |                |            |                |
| PHASE 2       \$209,121.41       \$260,920.78       \$80,000.00       \$55,818.86       \$605,861.06         PHASE 3       \$252,373.39       \$314,886.28       \$12,000.00       \$64,404.60       \$643,664.27         PHASE 4       \$166,082.80       \$144,836.51       \$15,000.00       \$29,955.65       \$305,874.96         PHASE 5       \$43,246.65       \$53,958.85       \$55,000.00       \$11,139.39       \$113,344.88         PHASE 6       \$12,371.72       \$15,436.20       \$8,000.00       \$3,416.62       \$392,224.54         PHASE 6       \$12,371.72       \$15,438.20       \$80,000.00       \$6,830.56       \$74,284.38         PHASE 8       \$0.00       \$0.00       \$0.00       \$0.00       \$0.00       \$0.00         TOTALS:       \$665,652.75       \$830,534.94       \$130,500.00       \$173,331.44       \$1,800,019.13                                                                                                    | PHASE 1             | \$6,895,62   | \$8,603,67   | \$500.00     | \$1,765,76                          |                | \$17,765,04    |            |                |
| PHASE 4         \$116,082.80         \$114,836.51         \$15,000.00         \$29,955.65         \$305,874.96           PHASE 5         \$43,246.65         \$\$3,958.85         \$\$0,000         \$11,139.39         \$113,344.88           PHASE 6         \$12,371.72         \$15,436.20         \$8,000.00         \$3,416.62         \$39,224.54           PHASE 7         \$25,561.16         \$31,892.66         \$10,000.00         \$6,830.56         \$74,284.38           PHASE 8         \$0.00         \$0.00         \$0.00         \$0.00         \$0.00         \$0.00           TOTALS:         \$665,652.75         \$830,534.94         \$130,500.00         \$173,331.44         \$1.800,019.13                                                                                                    |                     |              |              |              |                                     |                |                |            |                |
| PHASE 5         \$43,246.65         \$53,958.85         \$5,000.00         \$11,139.39         \$113,344.88           PHASE 6         \$12,371.72         \$15,436.20         \$8,000.00         \$3,416.62         \$39.224.54           PHASE 7         \$25,561.16         \$31,892.66         \$10,000.00         \$6,830.56         \$74,284.38           PHASE 8         \$0.00         \$0.00         \$0.00         \$0.00         \$0.00         \$0.00           TOTALS:         \$665,652.75         \$830,534.94         \$130,500.00         \$173,331.44         \$1,800.019.13                                                                                                    |                     |              |              |              |                                     |                |                |            |                |
| PHASE 6         \$12,371.72         \$15,436.20         \$8,000.00         \$3,416.62         \$39,224.54           PHASE 7         \$25,561.16         \$31,892.66         \$10,000.00         \$6,830.56         \$74,284.38           PHASE 8         \$0.00         \$0.00         \$0.00         \$0.00         \$0.00         \$0.00           TOTALS:         \$665,652.75         \$830,534.94         \$130,500.00         \$173,331.44         \$1,800,019.13                                                                                                    |                     |              |              |              |                                     |                |                |            |                |
| PHASE 7         \$25,561.16         \$31,892.66         \$10,000.00         \$6,830.56         \$74,284.38           PHASE 8         \$0.00         \$0.00         \$0.00         \$0.00         \$0.00         \$0.00           TOTALS:         \$665,652.75         \$830,534.94         \$130,500.00         \$173,331.44         \$1,800,019.13                                                                                                    |                     |              |              |              |                                     |                |                |            |                |
| TOTALS: \$665,652.75 \$830,534.94 \$130,500.00 \$173,331.44 \$1,800,019.13                                                                                                    | PHASE 7             | \$25,561.16  | \$31,892.66  | \$10,000.00  | \$6,830.56                          |                | \$74,284.38    |            |                |
|                                                                                                    | PHASE 8             | \$0.00       | \$0.00       | \$0.00       | \$0.00                              |                | \$0.00         |            |                |
|                                                                                                    | TOTALS:             | \$665 652 75 | \$830 534 94 | \$130 500 00 | \$173 331 44                        |                | \$1 800 019 13 |            |                |
|                                                                                                    |                     |              |              |              | GRAND TOT                           | TAL (rounded): | \$1,800,000.00 |            |                |

# 1.5 FUNDING DOCUMENTS

Prior to a successful task order negotiation as discussed in Chapter 2, the Government must put in place the appropriate funding by filling out a number of forms and gathering official signatures to verify the funding availability. Government regulations require the documents in order to give Government agencies contracting authority and to allow for a revised IGE.

## 1.5.1 Procedure

During a budgeting process, the COTR submits a budget to the Program Manager so funding can be set aside for future projects. Just prior to the work beginning on a project, the COTR has the A/E Coordinator submit a Procurement Request (PR) to verify funding availability. (See Exhibit 1.5-A.) The COTR follows Division approval and routing procedures for requests. (See http://intra.efl.fhwa.dot.gov/ppgm/docs/acquisitions/Procedures%20for%20Originating%20Procu rement%20Requests4.doc.) The COTR attaches the SOW and the IGE to this PR. The A/E Coordinator prepares the PR in the amount of the IGE for the project and then enters the data in the A/E Procurement Status Log for tracking purposes. The A/E Coordinator prepares a red folder containing the PR, SOW and IGE, then attaches a cover routing and transmittal slip (See Exhibit 1.5-B.) The red folder routes as follows:

- A/E Coordinator initials route slip.
- Branch Chief signs PR and initials route slip.
- CO copies PR, SOW and IGE, then sends RFP letter to A/E and initials route slip.
- Programming Administration Secretary enters PR into tracking log and initials route slip.
- Program Manager processes PR, obtains funds, prepares SF 1240 (see Exhibit 1.5-C), attaches funding documents (1240, 975.5, 370, allocation letter and DELPHI report, as appropriate), initials PR and initials route slip.
- Financial Manager verifies funds in accounting system, initials PR and initials route slip.
- Administrative Program Coordinator formally certifies funds by signing PR, then initials route slip.
- A/E Coordinator logs in status and initials route slip.
- CO completes the A/E procurement and awards the A/E task order.

## 1.5.2 Forms and Templates

To view or download the forms, use the links below:

- PR Form.
- PR Routing and Transmittal Slip.
- EFLHD Form 1240.

#### Exhibit 1.5-A PR FORM

| READ INSTRUCTIONS ON REVERSE<br>DEPARTMENT<br>PROCUREM<br>ROCESS                                                                                                    |                          |                                                                                                    |                           |                                  | PROCUREMENT     |                                                            |                          |                                 |
|----------------------------------------------------------------------------------------------------|--------------------------|----------------------------------------------------------------------------------------------------|---------------------------|----------------------------------|-----------------|------------------------------------------------------------|--------------------------|---------------------------------|
| 1. NAME, PHONE NUMBER, AND ROUTING SYMBOL OF PERSON TO I<br><insert ae="" coordinator="" name="" of=""> 3. Orioinating office data 4. Additional information (Suggested supply sources, security)</insert>                                                                                                    | 1.1.2.544                | <insert< th=""><th>phone nur</th><th>nber&gt;</th><th>C. 🗹 MOE</th><th>/ REQUEST<br/>NGE TO<br/>DING PR N<br/>DIFICATION<br/>TRACT OR</th><th>о<br/>то</th><th>-D-XXXXX</th></insert<> | phone nur                 | nber>                            | C. 🗹 MOE        | / REQUEST<br>NGE TO<br>DING PR N<br>DIFICATION<br>TRACT OR | о<br>то                  | -D-XXXXX                        |
|                                                                                                    |                          |                                                                                                    |                           |                                  | 6. CONSIGNEE A  | ND DESTINATION                                             |                          |                                 |
| APPROVING OFFICIALS                                                                                                    | ROUTING<br>SYMBOL<br>(9) | DATE<br>(C)                                                                                                    | IN TER<br>INITIALS<br>(0) | NAL ROUTIN<br>ROUTING SYN<br>(E) | G               | all best mention                                           |                          |                                 |
| (I) AUTHORIZED REQUISITIONER<br><insert branch="" chief="" name="" of=""></insert>                                                                                                    |                          |                                                                                                    | n<br>1                    |                                  |                 |                                                            |                          |                                 |
| (2) ACCOUNTING CERTIFICATION OFFICER<br><insert manager="" name="" of="" program=""></insert>                                                                                                    |                          |                                                                                                    | 30                        |                                  | 7. DATE(S) REQU | IRED                                                       |                          |                                 |
| insert name of Admin Program Coordinator                                                                                                    |                          |                                                                                                    | 0                         |                                  | 8. GOVERNMENT   | FURNIS HED PRO                                             | PERTY                    |                                 |
| (4)                                                                                                    | 9 DE                     | CONTION                                                                                                    |                           | S OR SERVI                       | 10-00           | <b>v</b> no (2                                             | f "YES, "see po<br>on re | ar. 8 of Instruction<br>werse.) |
| ITEM<br>NO. ITEM OR SERVICE (Include                                                                                                    |                          |                                                                                                    |                           |                                  |                 | UNIT                                                       | ESTIM/<br>UNIT<br>(E)    | ATED COST<br>AMOUNT<br>(F)      |
| <ol> <li>Funds for <insert name="" of="" project=""> <ul> <li><insert a="" address="" and="" confract="" dtfhxx-xx-d-xxx<="" e="" li="" name="" no.="" of=""> <li>SOEN: Required to meet our programmed to meet our programmed to meet o</li></insert></li></ul></insert></li></ol> | CXX                      |                                                                                                    |                           |                                  | 1               | EA                                                         | TOTAL ES                 | TIMATED COST                    |
| 10. ACCOUNTING DATA<br><insert account="" number=""></insert>                                                                                                    |                          |                                                                                                    |                           |                                  |                 |                                                            |                          |                                 |

F

-1

#### Exhibit 1.5-B PR ROUTING AND TRANSMITTAL SLIP

|         | PROJECT D                                                                                                    | )EVELOF   | PMENT    |          |      |  |  |  |  |
|---------|----------------------------------------------------------------------------------------------------|-----------|----------|----------|------|--|--|--|--|
|         | A/E PROC. (D&F, PR)                                                                                                    |           |          |          |      |  |  |  |  |
| -       | ROUTING AND 1                                                                                                    | RANSM     | ITTAL SI | -IP      | _    |  |  |  |  |
|         |                                                                                                    | FOR       |          |          |      |  |  |  |  |
|         | THRU:<br><a coordinator="" e=""> (HFHD-15)</a>                                                                                                    | Signature | Approval | Initials | Date |  |  |  |  |
|         | TO:                                                                                                    |           |          |          |      |  |  |  |  |
|         | <branch chief=""> (Sign PR)</branch>                                                                                                    | x         | X        |          |      |  |  |  |  |
|         | <co> (Sign RFP)</co>                                                                                                    |           |          |          |      |  |  |  |  |
|         | <pa secretary=""> (Log-in)</pa>                                                                                                    |           |          | X        |      |  |  |  |  |
| 4.      | <program manager=""> (Funds)<br/><fin. manager=""> (Initial PR)</fin.></program>                                                                                                    |           |          | X<br>X   |      |  |  |  |  |
| 5.<br>6 | <admin. co.="" prog.=""> (Sign PR)</admin.>                                                                                                    | Х         | Х        | ~        |      |  |  |  |  |
| 7       | <a coordinator="" e=""> (Log-in)</a>                                                                                                    | Λ         |          |          |      |  |  |  |  |
|         | <co> (Action)</co>                                                                                                    |           |          |          |      |  |  |  |  |
|         |                                                                                                    |           |          |          |      |  |  |  |  |
|         |                                                                                                    |           |          |          |      |  |  |  |  |
|         |                                                                                                    |           |          |          |      |  |  |  |  |
|         |                                                                                                    |           |          |          |      |  |  |  |  |
|         |                                                                                                    |           |          |          |      |  |  |  |  |
|         | KS: Please process PR for ta<br>CT: <insert name="" of="" project=""><br/><insert contract="" number<br=""><insert addres<="" and="" name="" th=""><th>&gt;</th><th>irm&gt;</th><th></th><th></th></insert></insert></insert> | >         | irm>     |          |      |  |  |  |  |
| ROM:    |                                                                                                    |           |          |          |      |  |  |  |  |
|         | <a coordinator="" e=""></a>                                                                                                    | Phone No. |          |          |      |  |  |  |  |

H:\PROJ\_DEV\a&e\ROUTE\_SLIP\_AE.doc

#### Exhibit 1.5-C EFLHD FORM 1240

| U.S. DEPARTMENT                                                                                                    | LETTER OF AUTHORIZATION                                                                                                    | ER OF AUTHORIZATION STATE:                                          |                         | ECT NO.              |  |  |
|----------------------------------------------------------------------------------------------------|----------------------------------------------------------------------------------------------------|---------------------------------------------------------------------|-------------------------|----------------------|--|--|
| OF                                                                                                    |                                                                                                    |                                                                     | lississippi             |                      |  |  |
| TRANSPORTATION                                                                                                    | APPROVAL                                                                                                    | FEDERAL UNIT                                                        |                         |                      |  |  |
|                                                                                                    | FOR                                                                                                    | EFLHD                                                               |                         |                      |  |  |
| FEDERAL HIGHWAY                                                                                                    |                                                                                                    | COUNTY                                                              | CONTRACT                |                      |  |  |
| ADMINISTRATION                                                                                                    | PROGRAM PROJECT ACTIVITY                                                                                                    | Madison                                                             | DTHFH71-03-C-           | XXXXX                |  |  |
| This project consists of r<br>PROJECT CLASSIF<br>PLANNING AND R<br>PRELIMINARY EN<br>RIGHTS-OF-WAY<br>CONSTRUCTION | GINEERING                                                                                                    | s, widen Old Canton and                                             |                         | Road, construct DATE |  |  |
| CONSTRUCTION E                                                                                                    | NGINEERING                                                                                                    |                                                                     |                         |                      |  |  |
| OTHER (SPECIFY)                                                                                                    | Contingencies                                                                                                    |                                                                     |                         |                      |  |  |
| Contract Incentives                                                                                                |                                                                                                    |                                                                     |                         |                      |  |  |
|                                                                                                    | TOTAL                                                                                                    | \$719,000.00                                                        | \$3,789,000.00          |                      |  |  |
| DELPHI NUMBER:<br>The initial 1240 was \$                                                                          | 2<br>PROJ# 15 15 28 5570 021 TASK# 54<br>PROJ# 15 15 28 5570 021 TASK# 54<br>3,789,00.00 to advertise the construct<br>d the construction contract. | 40.00.F170.28 ORG# 1                                                | 5 28 00 1 120 \$719,000 |                      |  |  |
|                                                                                                    | NDED FOR APPROVAL                                                                                                    | U.S. DEPARTMENT OF TRANSPORTATION<br>Federal Highway Administration |                         |                      |  |  |
|                                                                                                    |                                                                                                    |                                                                     |                         |                      |  |  |
| By:                                                                                                    | RAMS MANAGER                                                                                                    | Ву:                                                                 | D PROGRAMMING EN        | GINEER               |  |  |
| By:PROG                                                                                                    |                                                                                                    | By:<br>PLANNING AN                                                  | D PROGRAMMING EN        |                      |  |  |
| By:PROG                                                                                                    | RAMS MANAGER                                                                                                    | By:<br>PLANNING AN                                                  |                         |                      |  |  |

# 1.6 REQUEST FOR PROPOSALS

The Government uses RFPs in negotiated acquisitions to solicit proposals and to communicate Government requirements to prospective contractors. The RFP should include the following items:

- Contract and task order number.
- Type of task order contemplated (for example, FFP or CPFF).
- SOW with the project description and location.
- Information that the Government requires of the A/E consultant (for example, identifying subconsultants and travel cost, or other special requirements).
- Request that the A/E consultant provide a price/fee proposal for the SOW.
- Proposal due date.
- Requirement that an authorized individual of the A/E consultant sign the proposal.

The A/E Coordinator provides the CO with the name of the proposed A/E consultant, the SOW, the IGE and a PR funded for the amount of the IGE. The CO issues the cover letter and RFP to the A/E consultant based on the terms and conditions of the IDIQ contract. The cover letter includes the name of the project, the proposal due date and the contact information for questions relating to the work. When the CO receives the A/E's proposal, the CO provides it to the COTR for pre-negotiation efforts based on Division practices and procedures. See Chapter 2 for additional information.

#### 1.6.1 Forms and Templates

To view or download the templates, use the links below:

- RFP Letter 1.
- RFP Letter 2.
- RFP Change Letter.

# 1.7 ASSIGNMENT OF COTR

For each task order, the CO formally assigns or designates a primary and alternate COTR, delegating authority to the COTR to administer specific aspects of the task order. As part of the COTR's role in task order administration, the COTR monitors and ensures compliance with the task order terms and conditions. See the *FHWA COTR Reference Guide* for additional COTR's roles and responsibilities in the acquisition process not found in this manual. (See http://intra.fhwa.dot.gov/had/cotr/index.htm.)

## 1.7.1 Procedure

After successful task order negotiation as discussed in Chapter 2, the CO approves and signs the Negotiation Memorandum. The CO then formally assigns a COTR for the task order, following the steps outlined below:

- The prospective COTR signs and returns the original of a certification from the CO stating that the required COTR training is complete. This training includes the following:
  - Completing a 24-hour COTR course approved by the Federal Highway Administration.
  - Completing a 4-hour COTR refresher course once per year.

For additional information on Department of Transportation COTR training standards, go to http://www.dot.gov/ost/m60/workforce/transtand.htm.

- The CO assigns the COTR. The CO gives the COTR the original COTR Appointment Memorandum, including a COTR Ethics Responsibility Memorandum and a COTR's Statement of Responsibilities. The COTR's Statement of Responsibilities should be unique and specific to the individual task order.
- The CO provides a copy of the COTR's Statement of Responsibilities, along with the task order award documents, to the A/E consultant.
- The CO also designates an alternate COTR for the task order to serve in the event the primary COTR is absent or unavailable to fulfill the COTR responsibilities.
- If, during the performance of the task order, the CO needs to replace the COTR, the CO must issue a formal Notice of Termination letter to the departing COTR and to the A/E consultant. The CO would then assign a new COTR using the steps outlined.

## 1.7.2 Forms and Templates

To view or download the templates, use the links below:

- Alternate COTR's Statement of Responsibilities (COTR's is similar).
- Notification Letter to A/E Consultant of COTR Appointment.
- Notification Letter to A/E Consultant of Change in COTR Appointment.